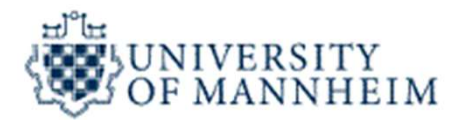

# Data Mining Text Mining

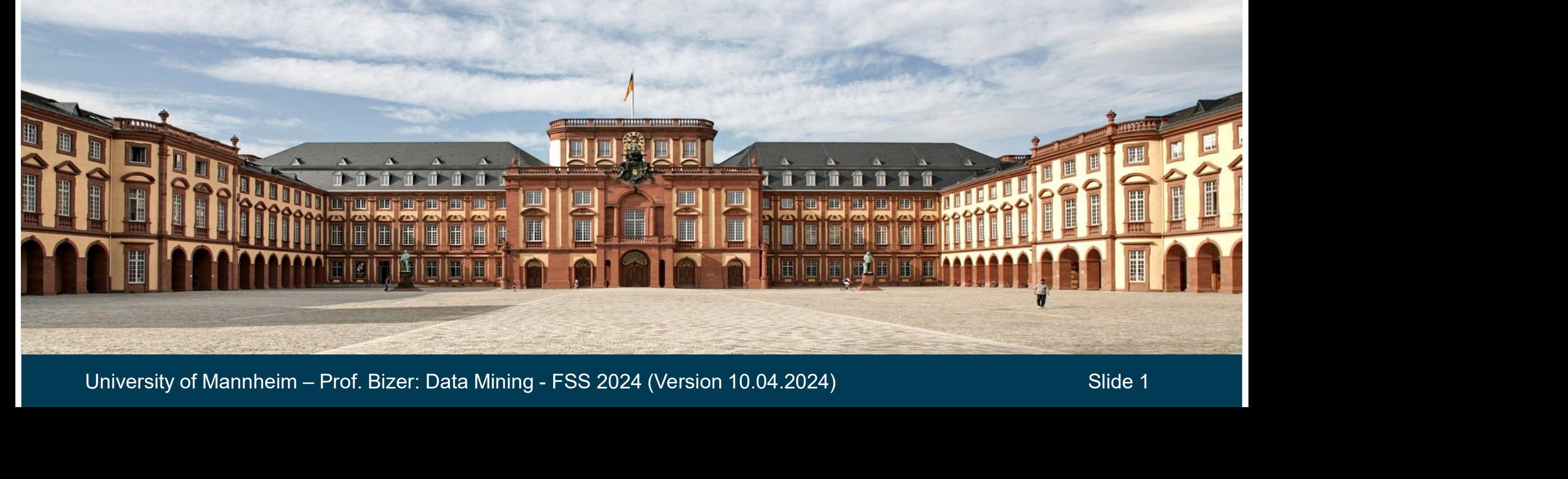

## **Outline**

- 1. What is Text Mining?<br>2. Text Preprocessing<br>2. Text Preprocessing 1. What is Text Mining?<br>2. Text Preprocessing<br>3. Feature Generation 1. What is Text Mining?<br>2. Text Preprocessing<br>3. Feature Generation<br>4. Feature Selection
- 
- 
- 
- 4. Feature Selection<br>5. Solving Downstream Tasks<br>University of Mannheim Prof. Bizer: Data Mining FSS 2024 (Version 10.04.2024) Slide 2 1. What is Text Mining?<br>2. Text Preprocessing<br>3. Feature Generation<br>4. Feature Selection<br>5. Solving Downstream Tasks 1. What is Text Mining?<br>2. Text Preprocessing<br>3. Feature Generation<br>4. Feature Selection<br>5. Solving Downstream Tasks

# Approximately 90% of the world's data is held in unstructured formats.

Source: Oracle Corporation

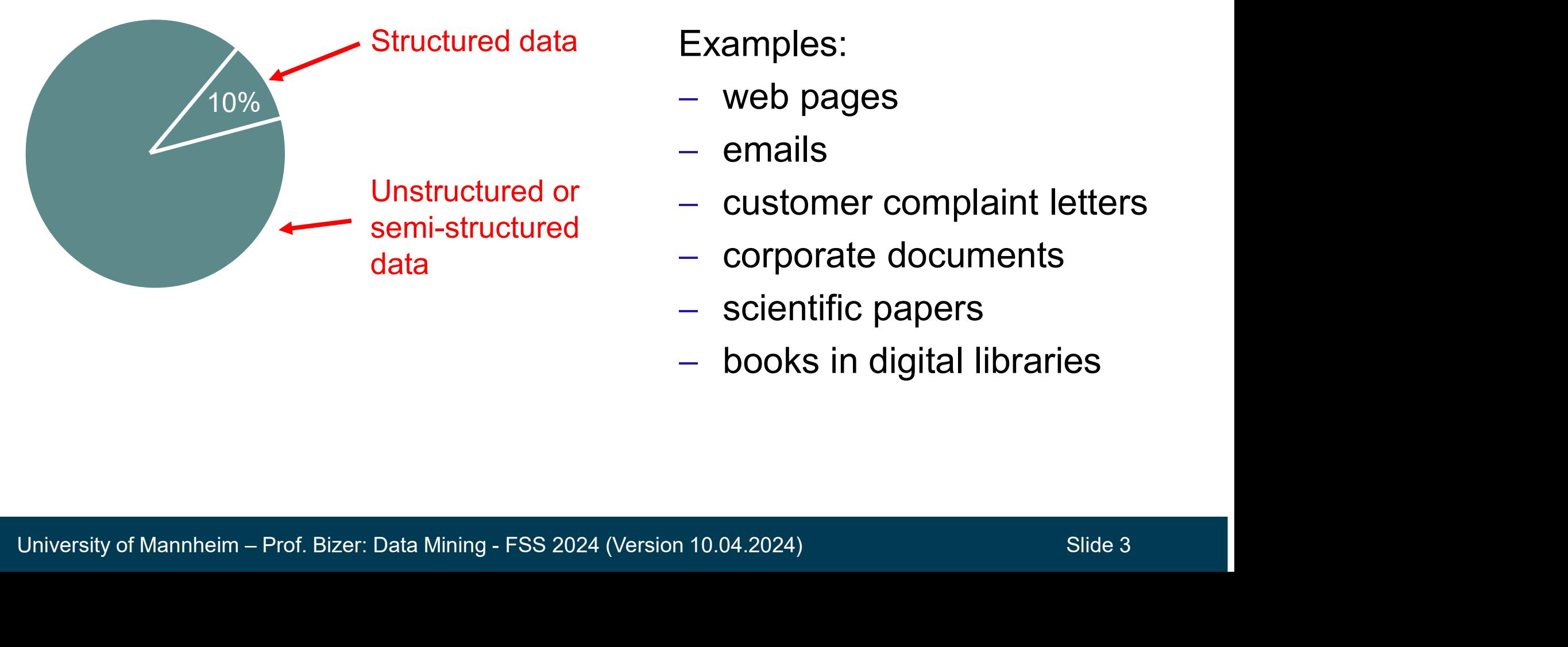

- web pages
- $-$  emails
- customer complaint letters
- corporate documents
- scientific papers
- books in digital libraries

# The extraction of implicit, previously unknown and potentially useful information from large amounts of textual resources.

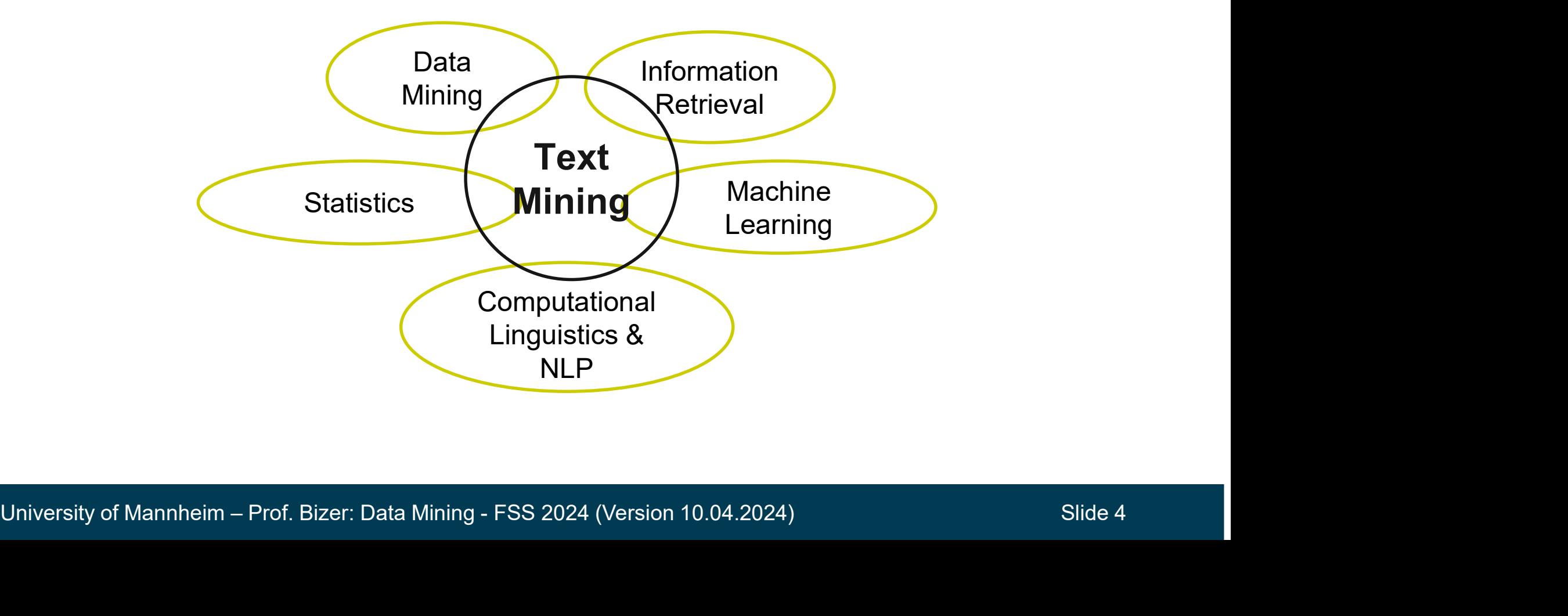

## Search versus Discovery

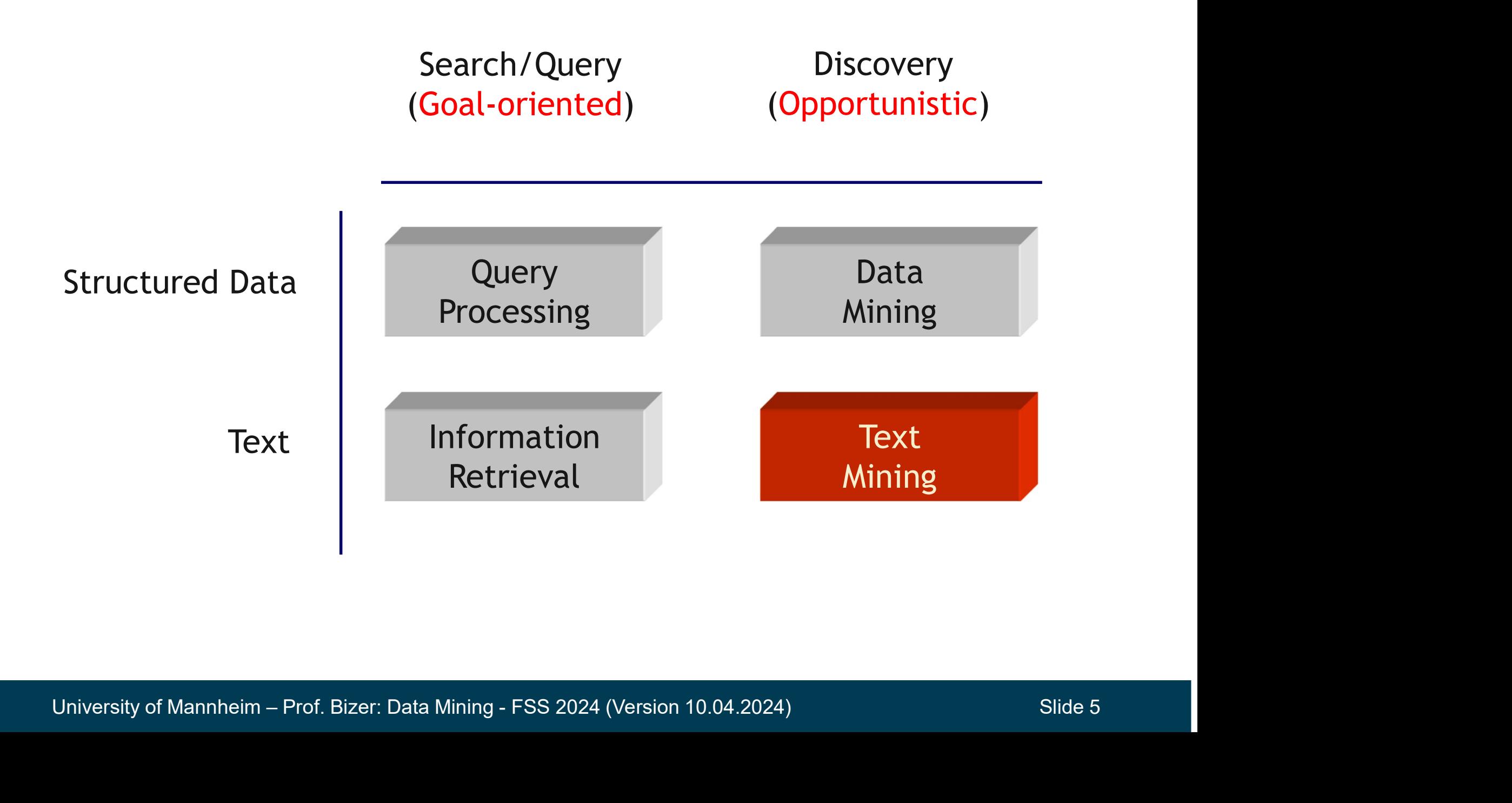

- 1. Classification of news stories
- 2. Email and news filtering / SPAM detection
- 3. Sentiment analysis
- 4. Grouping of documents or web pages
- 5. Information extraction
- 6. Text summarization
- 7. Question answering
- 5. Information extraction<br>6. Text summarization<br>7. Question answering<br>8. Text generation / Code generation<br>University of Mannheim Prof. Bizer: Data Mining FSS 2024 (Version 10.04.2024)<br>Slide 6 8. Text generation / Code generation

# Mixture of Document Clustering and Classification

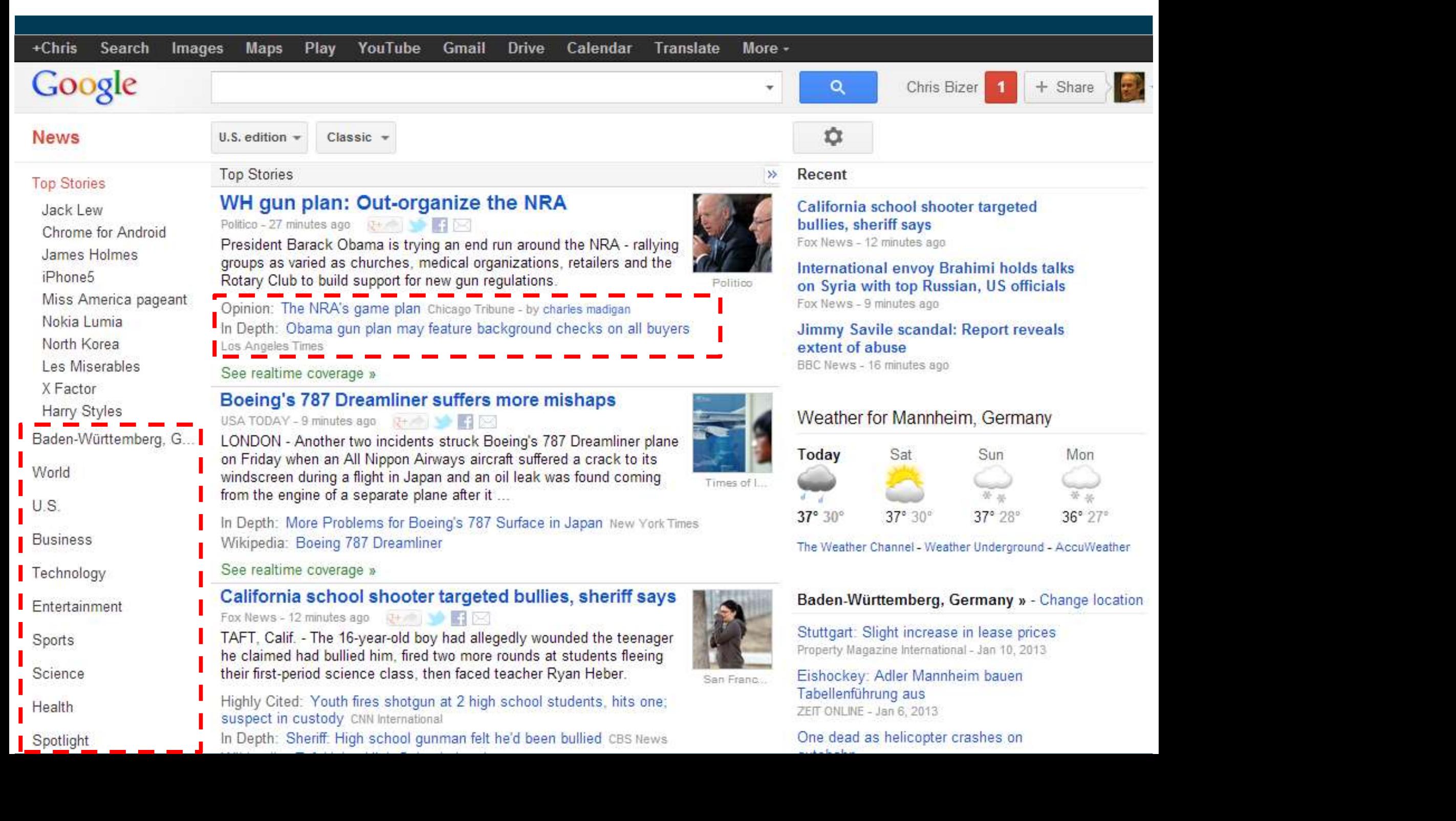

# Sentiment Analysis

- **Example 15 Analysis<br>
The goal of sentiment analysis is to determine the polarity of a<br>
given text at the document, sentence, or feature/aspect level<br>
Relarity values** given text at the document, sentence, or feature/aspect level Provident Analysis<br>
Polarity values<br>
Polarity values<br>
Polarity values<br>
Polarity values<br>
Polarity values<br>
Posity e, neutral, negative<br>
Posity e, neutral, negative France of Sentiment analysis is to deterption text at the document, sentence, or<br>
Polarity values<br>
• positve, neutral, negative<br>
• likert scale (1 to 10)
- -
	-
- - - politicians
	- -

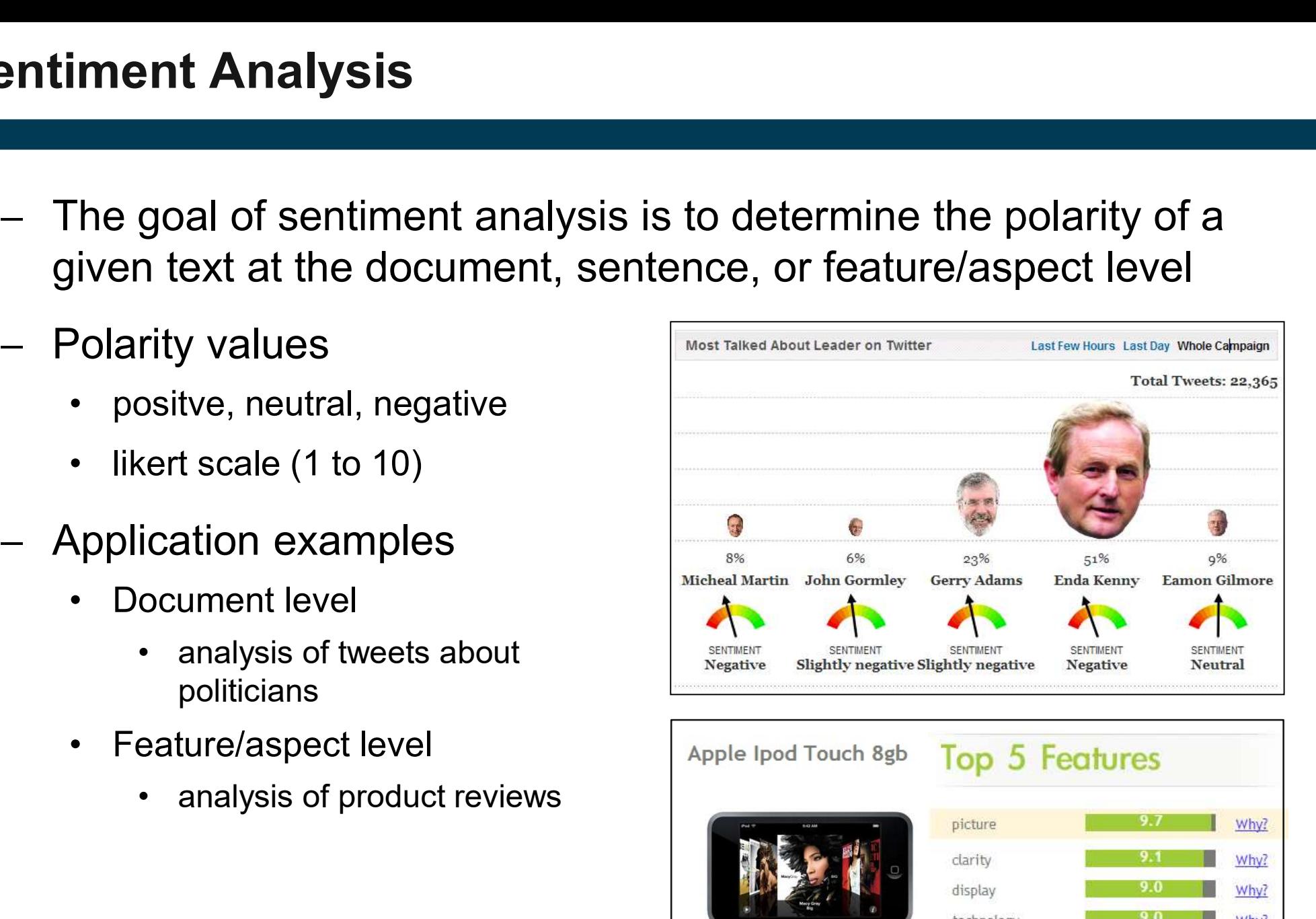

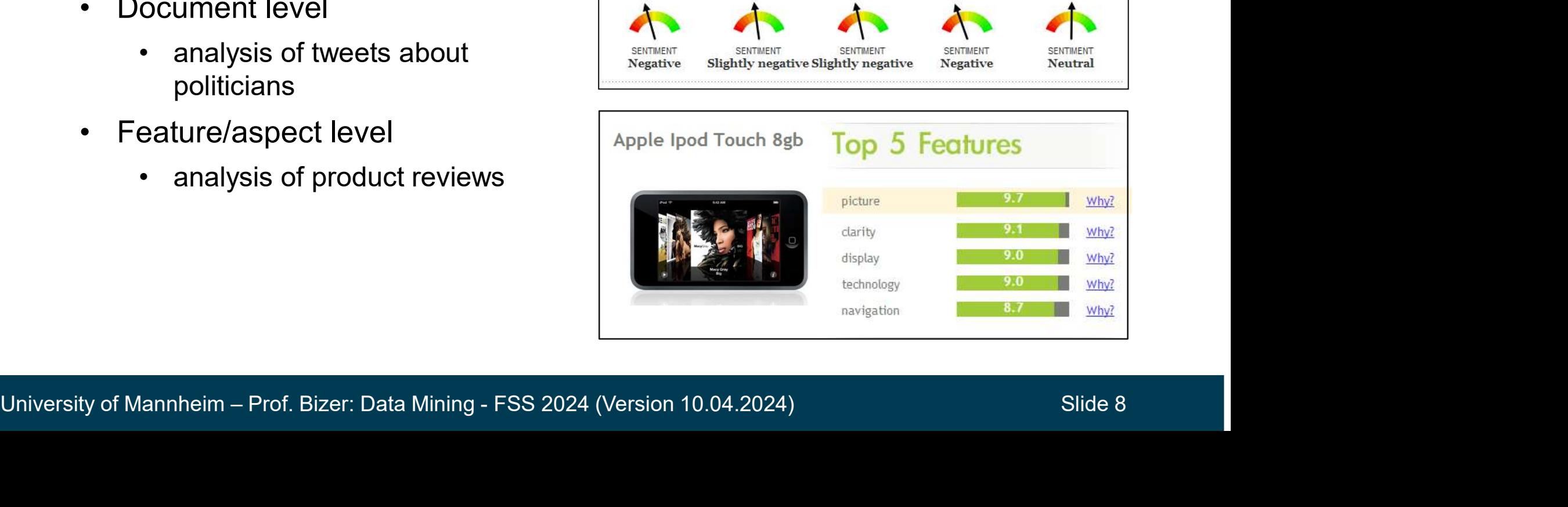

# Information Extraction

- $-$  Information extraction is the task of  $\frac{1}{\left(\frac{1}{2}\right)^{2}}$   $\frac{1}{\left(\frac{1}{2}\right)^{2}}$   $\frac{1}{\left(\frac{1}{2}\right)^{2}}$   $\frac{1}{\left(\frac{1}{2}\right)^{2}}$   $\frac{1}{\left(\frac{1}{2}\right)^{2}}$   $\frac{1}{\left(\frac{1}{2}\right)^{2}}$   $\frac{1}{\left(\frac{1}{2}\right)^{2}}$   $\frac{1}{\left(\frac{1}{2}\right)^{2}}$   $\frac{$ automatically extracting structured  $\sqrt{2\cos^2$ information from unstructured or semi-structured documents. mation Extraction<br>
Information extraction is the task of<br>
intomatically extracting structured<br>
Information from unstructured or<br>
information from unstructured or<br>
Subtasks<br>
1. Named Entity Recognition<br>
and Disambiguation<br> mation extraction is the task of<br>
matically extracting structured<br>
mation from unstructured or<br>
i-structured documents.<br>
asks<br>
Named Entity Recognition<br>
and Disambiguation<br>
• The parliament? Which Berlin?<br>
Relationship Ext Nutomatically extracting structured<br>
information from unstructured or<br>
emi-structured documents.<br>
Subtasks<br>
1. Named Entity Recognition<br>
and Disambiguation<br>
• "The parliament in Berlin has decided ..."<br>
• Which parliament?
- Subtasks
- and Disambiguation Subtasks<br>
1. Named Entity Recognition<br>
and Disambiguation<br>
• "The parliament in Berlin has decided<br>
• Which parliament? Which Berlin?<br>
2. Relationship Extraction<br>
• PERSON works for ORGANIZATION<br>
• PERSON located in LOCATI
	-
	-
	- -
		-
	- -
		-

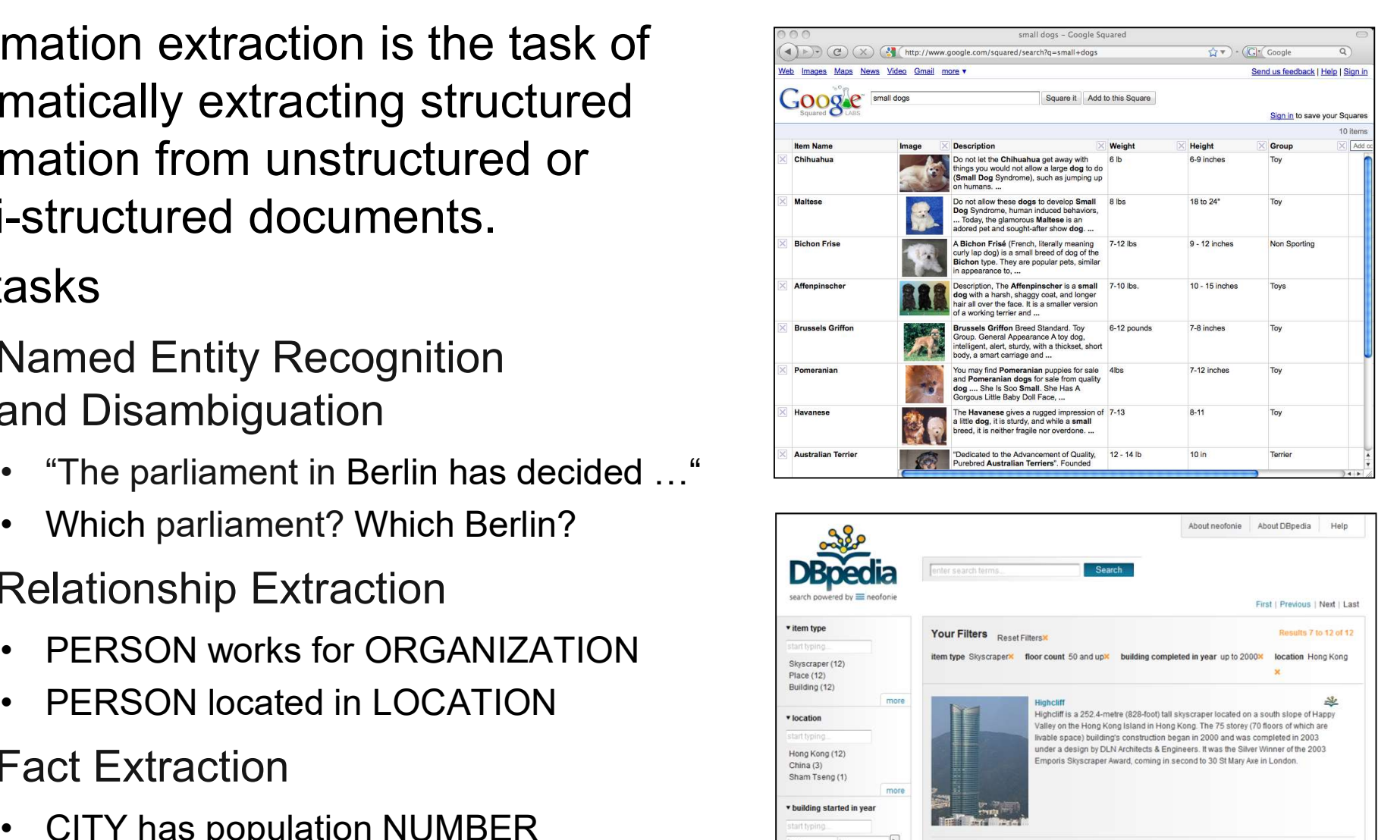

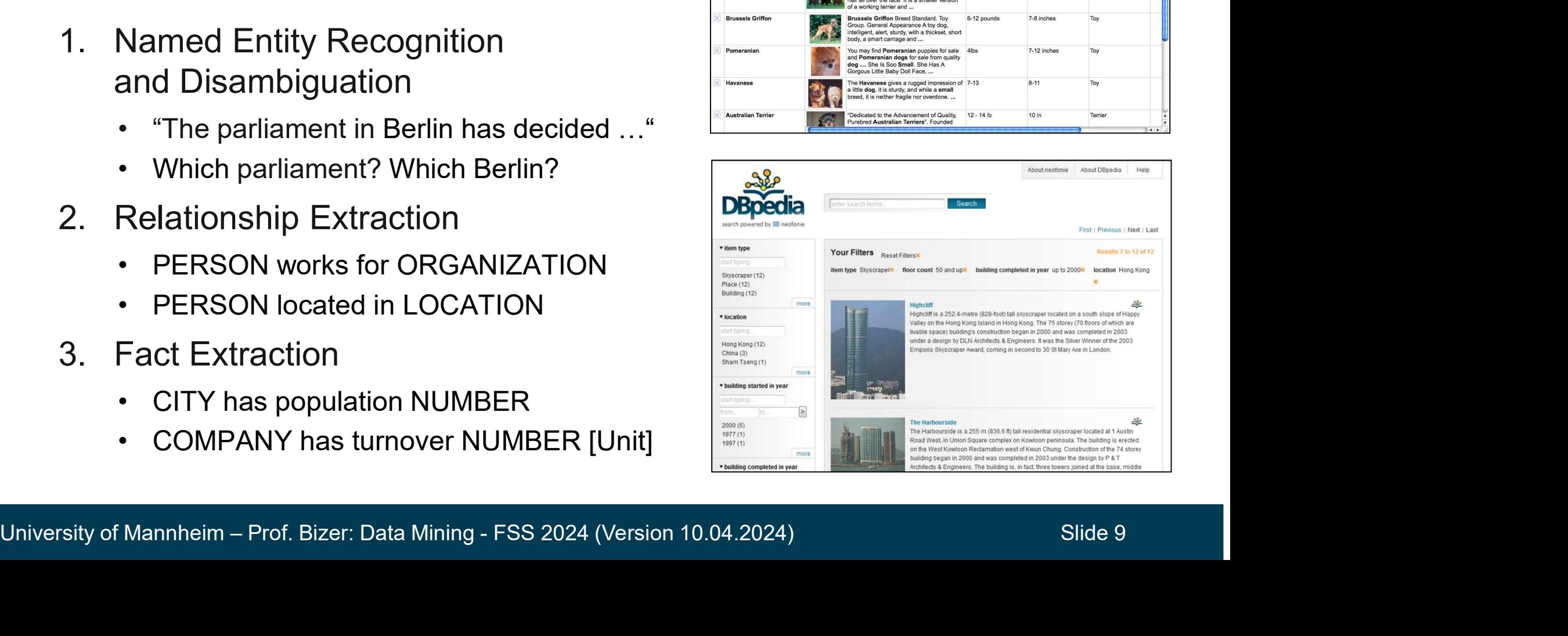

# The Text Mining Process The Text Mining Process<br>1. Text Preprocessing<br>• syntactic and/or<br>semantic analysis<br>2. Fecture Generation **• Text Mining Process<br>Text Preprocessing<br>• syntactic and/or<br>Feature Generation<br>• bes of werds werd embeddings**

- - semantic analysis
- -
- 
- 

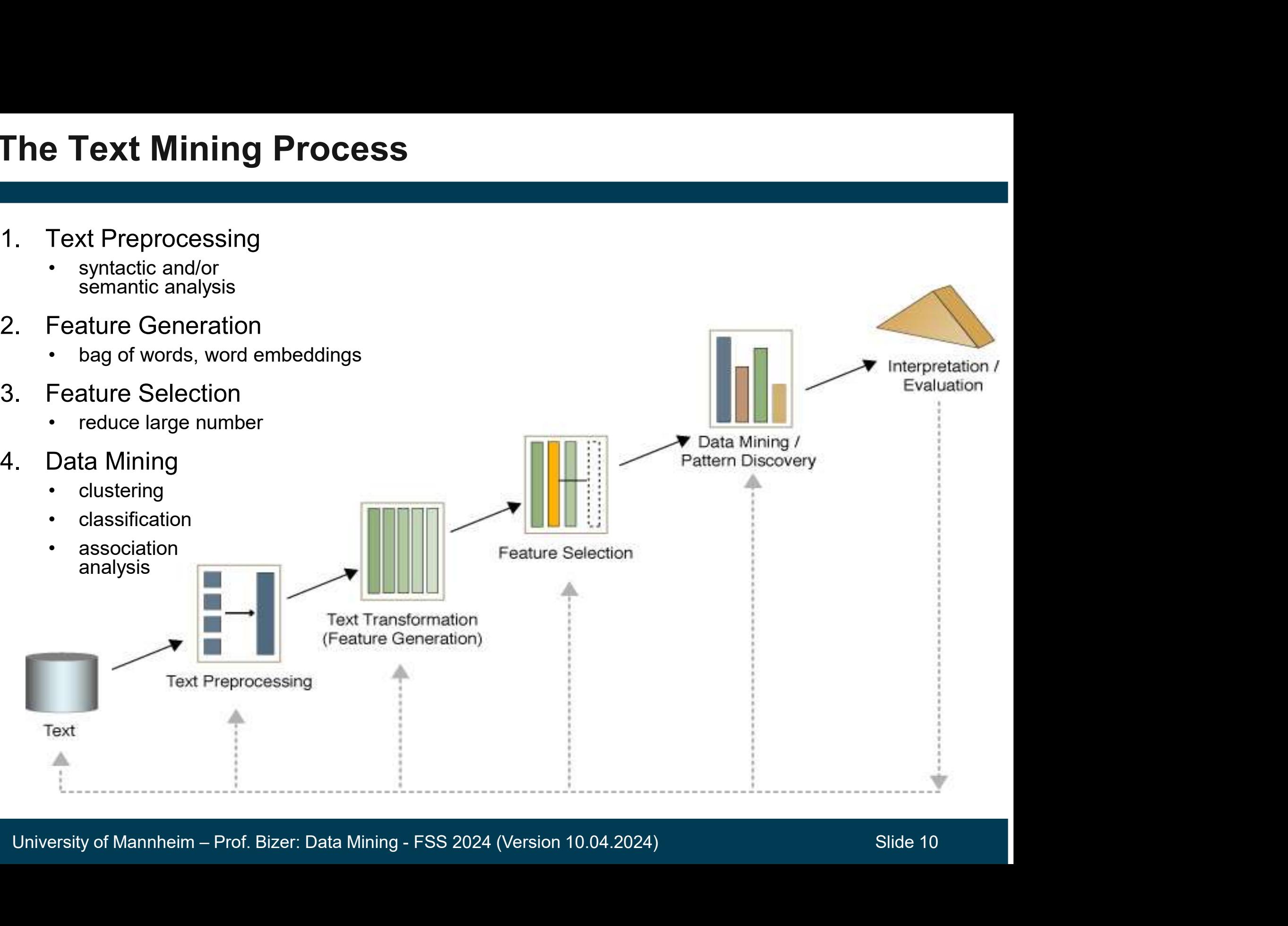

# 2. Text Preprocessing

- 1. Tokenization
- 
- 3. Stemming
- 4. POS Tagging

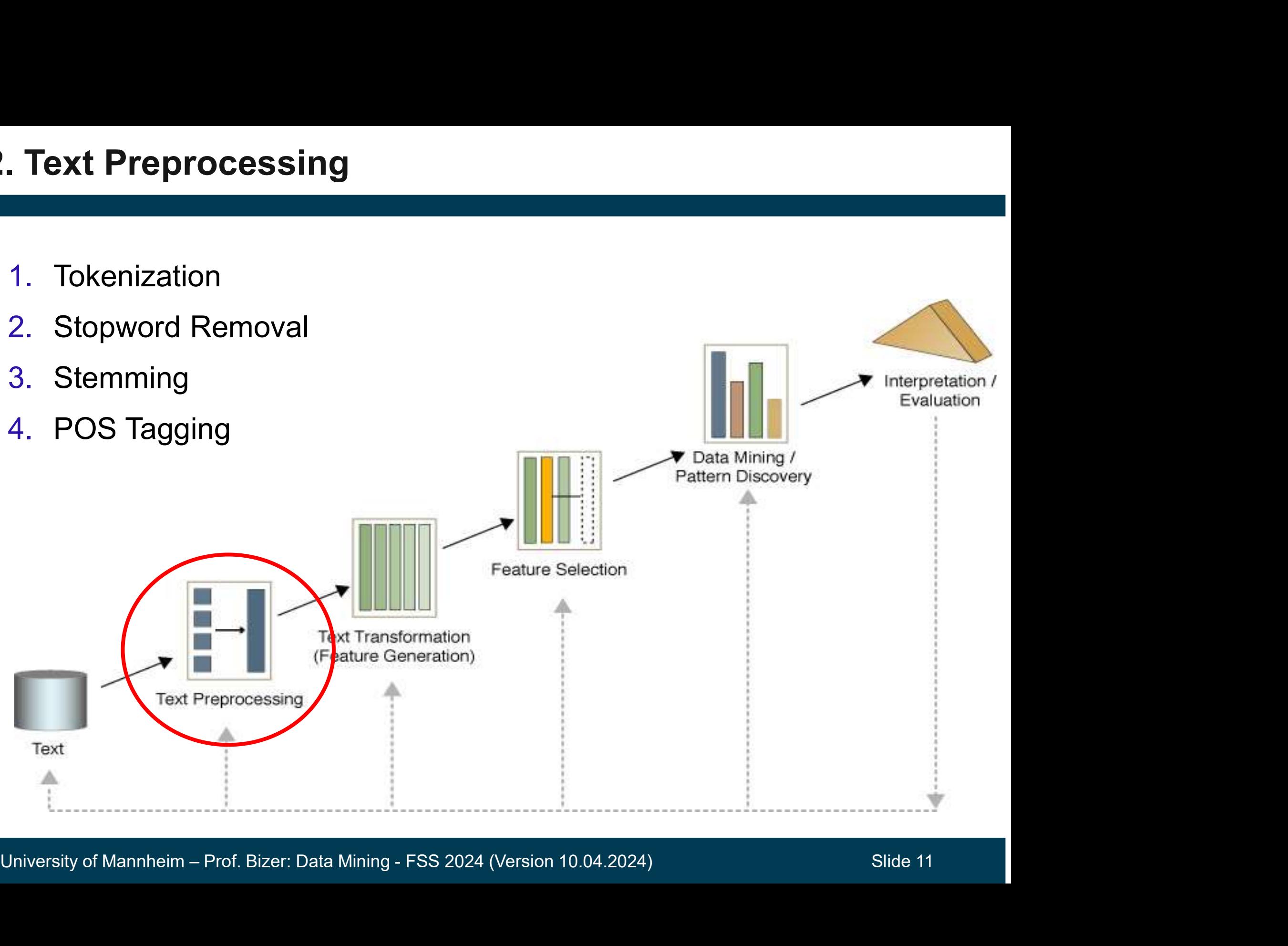

# Text Preprocessing

- Simple Syntactic Processing
	-
- **xt Preprocessing**<br>• Text Cleanup (remove punctuation and HTML tags)<br>• Tokenization (break text into single words or N-grams) • Text Preprocessing<br>
• Text Cleanup (remove punctuation and HTML tags)<br>
• Tokenization (break text into single words or N-grams)<br>
– Advanced Linguistic Processing xt Preprocessing<br>
Simple Syntactic Processing<br>
• Text Cleanup (remove punctuation and HTM<br>
• Tokenization (break text into single words or<br>
Mord Sense Disambiguation<br>
• Word Sense Disambiguation<br>
• determine which sense a **Pole Syntactic Processing<br>
ext Cleanup (remove punctuation and HTML tags)**<br>
okenization (break text into single words or N-gram<br>
anced Linguistic Processing<br>
Vord Sense Disambiguation<br>
• determine which sense a word is ha **Processing ext Cleanup (remove punctuation and HTML tags)**<br>• okenization (break text into single words or N-grams)<br>• normalize States, USA, US)<br>• normalize synonyms (United States, USA, US)<br>• normalize synonyms (United St ext Cleanup (remove punctuation and HTML<br>okenization (break text into single words or M<br>anced Linguistic Processing<br>Vord Sense Disambiguation<br>• determine which sense a word is having.<br>• normalize synonyms (United States, U • Tokenization (break text into single words or N-<br>
Ndvanced Linguistic Processing<br>
• Word Sense Disambiguation<br>
• determine which sense a word is having.<br>
• normalize synonyms (United States, USA, U<br>
• normalize pronouns
- - -
- Fremmarier, pream text and emigre meric on a grammarized Linguistic Processing<br>
 determine which sense a word is having.<br>
 normalize synonyms (United States, USA, US)<br>
 normalize pronouns (he, she, it)<br>
 art Of Speech
	-
	- -
		-
	- normalize synonyms (United States, USA, US)<br>• normalize pronouns (he, she, it)<br>• Part Of Speech (POS) Tagging<br>• parse sentences according to grammar<br>• determine function of each term<br>• e.g. John (noun) gave (verb) the (d vord Sense Disambiguation<br>• determine which sense a word is having.<br>• normalize synonyms (United States, USA, US)<br>• normalize pronouns (he, she, it)<br>art Of Speech (POS) Tagging<br>• parse sentences according to grammar<br>• dete vord Sense Disambiguation<br>
	• determine which sense a word is having.<br>
	• normalize synonyms (United States, USA, US)<br>
	• normalize pronouns (he, she, it)<br>
	art Of Speech (POS) Tagging<br>
	• parse sentences according to grammar<br>

- Stopword Removal<br>
 Many of the most frequently used words in English are likely to be useless for text mining **France of Removal**<br> **France of the most frequently used words in English**<br>
• **likely to be useless for text mining**<br>
• **examples: the, of, and, to, an, is, that, …**<br>
• typically text contains about 400 to 500 such words **France of the most frequently used words in English**<br>• **e** likely to be useless for text mining<br>• hese words are called *Stopwords*<br>• examples: the, of, and, to, an, is, that, ...<br>• typically text contains about 400 to 5 Many of the most frequently used words in English<br>re likely to be useless for text mining<br>hese words are called *Stopwords*<br>• examples: the, of, and, to, an, is, that, ...<br>• typically text contains about 400 to 500 such wo here words in English<br>Iikely to be useless for text mining<br>se words are called *Stopwords*<br>examples: the, of, and, to, an, is, that, ...<br>typically text contains about 400 to 500 such words<br>for an application, an additional
	- These words are called Stopwords
		-
		-
- hese words are called *Stopwords*<br>• examples: the, of, and, to, an, is, that,<br>• typically text contains about 400 to 500<br>• for an application, an additional domain<br>stopwords list may be constructed<br>Why should we remove sto vamples: the, of, and, to, an, is, that, ...<br>repically text contains about 400 to 500 such words<br>or an application, an additional domain specific<br>copwords list may be constructed<br>should we remove stopwords?<br>educe data set • Examples: the, or, and, to, an, is, that, ...<br>• typically text contains about 400 to 500 such words<br>• for an application, an additional domain specific<br>stopwords list may be constructed<br>Why should we remove stopwords?<br>• plically text confidents about 400 to 500 such words<br>or an application, an additional domain specific<br>copwords list may be constructed<br>should we remove stopwords?<br>educe data set size<br>• stopwords account for 20-30% of total
	- Why should we remove stopwords?
		- -
		-
	- University of Mannheim Prof. Bizer: Data Mining FSS 2024 (Version 10.04.2024) Slide 13

# More Examples of Stopwords<br>a about above across after again against all almost alone along already also although always am among an

anyone anything anywhere are area areas aren't around as ask asked asking asks at away b back backed backing backs be became because become becomes been before began behind being beings below best better between big both but by c came can cannot can't case cases certain certainly clear clearly come could couldn't d did didn't differ different differently do does doesn't doing done don't down downed downing downs during e each early either end ended ending ends enough even evenly ever every everybody everyone everything everywhere f face faces fact facts far felt few find finds first for four from full fully further furthered furthering furthers g gave general generally get gets give given gives go going good goods got great greater greatest group grouped grouping groups h had hadn't has hasn't have haven't having he he'd he'll her here here's hers herself he's high higher highest him himself his how however how's i i'd if i'll i'm important in interest interested interesting interests into is isn't it it's it's itself i've j just k keep keeps kind knew know known knows I large largely last later latest least less let lets let's like likely long longer longest m **made** make making man many may me member members men might more most mostly mr mrs much must mustn t my mysell in necessary need needed needing needs never new newer newest next no<br>nobody non noon nor not nothing now nowhere numbers of off often old older oldest on once **one** 

# **Stemming**

- Techniques to find the stem of a word
- hniques to find the stem of a word<br>vords: User, users, used, using → Ster<br>vords: Engineering, engineered → Ster<br>efulness for Text Mining<br>mprove effectivity of text mining metho<br>• matching of similar words<br>educe term vecto
- ming<br>Fechniques to find the stem of a word<br>• words: User, users, used, using → Stem: use<br>• words: Engineering, engineered → Stem: engineer • Techniques to find the stem of a word<br>• words: User, users, used, using → Stem: use<br>• words: Engineering, engineered → Stem: engineer<br>- Usefulness for Text Mining Fechniques to find the stem of a word<br>• words: User, users, used, using → Stem: use<br>• words: Engineering, engineered → Stem: enginee<br>Jsefulness for Text Mining<br>• improve effectivity of text mining methods<br>• matching of si
- - -
	-
- improve effectivity of text mining methods<br>• matching of similar words<br>• reduce term vector size<br>• combing words with same stem may reduce<br>the term vector as much as 40-50%<br>University of Mannheim Prof. Bizer: Data Mini • words: User, users, used, using  $\rightarrow$  Ste<br>
• words: Engineering, engineered  $\rightarrow$  Ste<br>
Jsefulness for Text Mining<br>
• improve effectivity of text mining methe<br>
• matching of similar words<br>
• reduce term vector size<br>
• comb At vords: User, users, used, using → Stem: use<br>
• cords: Engineering, engineered → Stem: engineered<br>
• fulness for Text Mining<br>
• matching of similar words<br>
• matching of similar words<br>
• combing words with same stem may the term vector as much as 40-50%

### $-$  remove endings

- 
- **e Basic Stemming Rules<br>• if a word endings<br>• if a word ends in es, drop the s.<br>• if a word ends in ing, delete the ing unle<br>remaining word consists only of one lette e Basic Stemming Rules<br>• if a word ends in es, drop the s.**<br>• if a word ends in ing, delete the ing unless the<br>• emaining word consists only of one letter or of th<br>• if a word ends with ed, preceded by a consonant remaining word consists only of one letter or of th
- **e Basic Stemming Rules<br>• if a word ends in es, drop the s.**<br>• if a word ends in ing, delete the ing unless the<br>• remaining word consists only of one letter or of th<br>• if a word ends with ed, preceded by a consonant,<br>• if delete the ed unless this leaves only a single letter • if a word ends in es, drop the s.<br>• if a word ends in ing, delete the ing unless the<br>• if a word ends in ing, delete the ing unless the<br>• if a word ends with ed, preceded by a consonant,<br>• delete the ed unless this leave • if a word ends in es, drop the s.<br>• if a word ends in ing, delete the i<br>remaining word consists only of  $\cdot$ <br>• if a word ends with ed, preceded<br>delete the ed unless this leaves  $\cdot$ <br>• if a word ends with a consonant<br>foll • if a word ends with ed, preceded by a consonant,<br>• if a word ends with ed, preceded by a consonant,<br>delete the ed unless this leaves only a single letter<br>• if a word ends with a consonant other than s,<br>followed by an s,
	- followed by an s, then delete s.

• If a word ends with a consonant other than s,<br>
followed by an s, then delete s.<br>
• ……<br>
— transform words<br>
• if a word ends with "ies" but not "eies" or "aies" then<br>
"ies → y"<br>
University of Mannheim – Prof. Bizer: Data "ies  $\rightarrow$  y"

# Text Preprocessing in Python

```
Ext Preprocessing in Python<br>
- Simple preprocessing including stopword removal<br>
From sklearn.feature_extraction.text import countVectorizer<br>
From sklearn.datasets import load_files
- Simple preprocessing including stopword removal<br>
from sklearn.feature_extraction.text import countVectorizer<br>
from sklearn.datasets import load_files<br>
# Load documents<br>
docs = load_files('directory_of_files',encoding='ut
```

```
- Sternming using the Natural Language Toonkit (NLTN) indiary<br>
from nitk.stem.porter import PorterStemmer<br>
# Stem tokens<br>
stemmer = PorterStemmer()<br>
tokens = [1]<br>
stems = [1]<br>
for item in tokens:<br>
stems.append(stemmer.stem
```
https://scikit-learn.org/stable/tutorial/text\_analytics/working\_with\_text\_data.html https://www.nltk.org/book/ch03.html

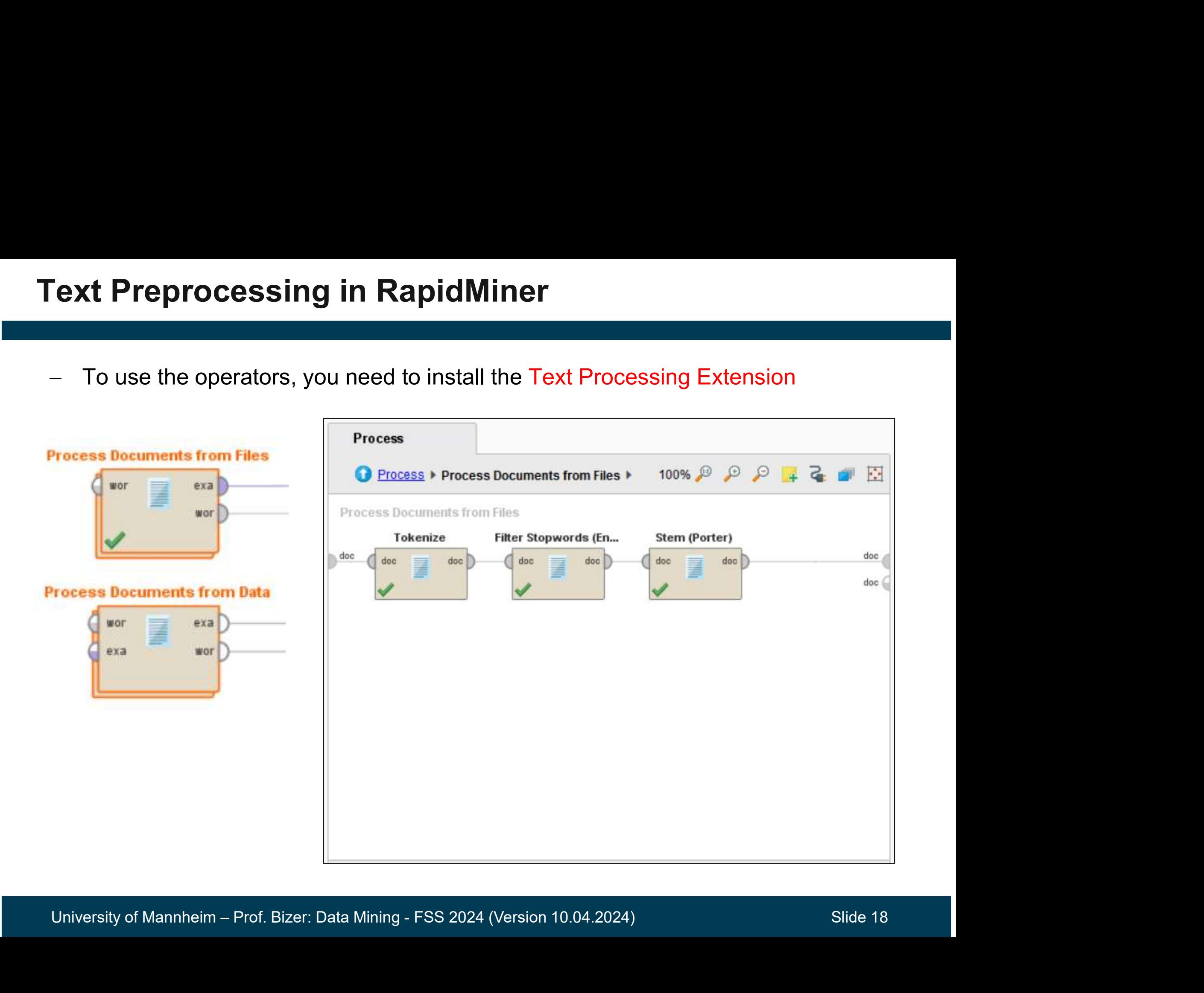

# 3. Feature Generation

- 1. Bag-of-Words
- 2. Word Embeddings

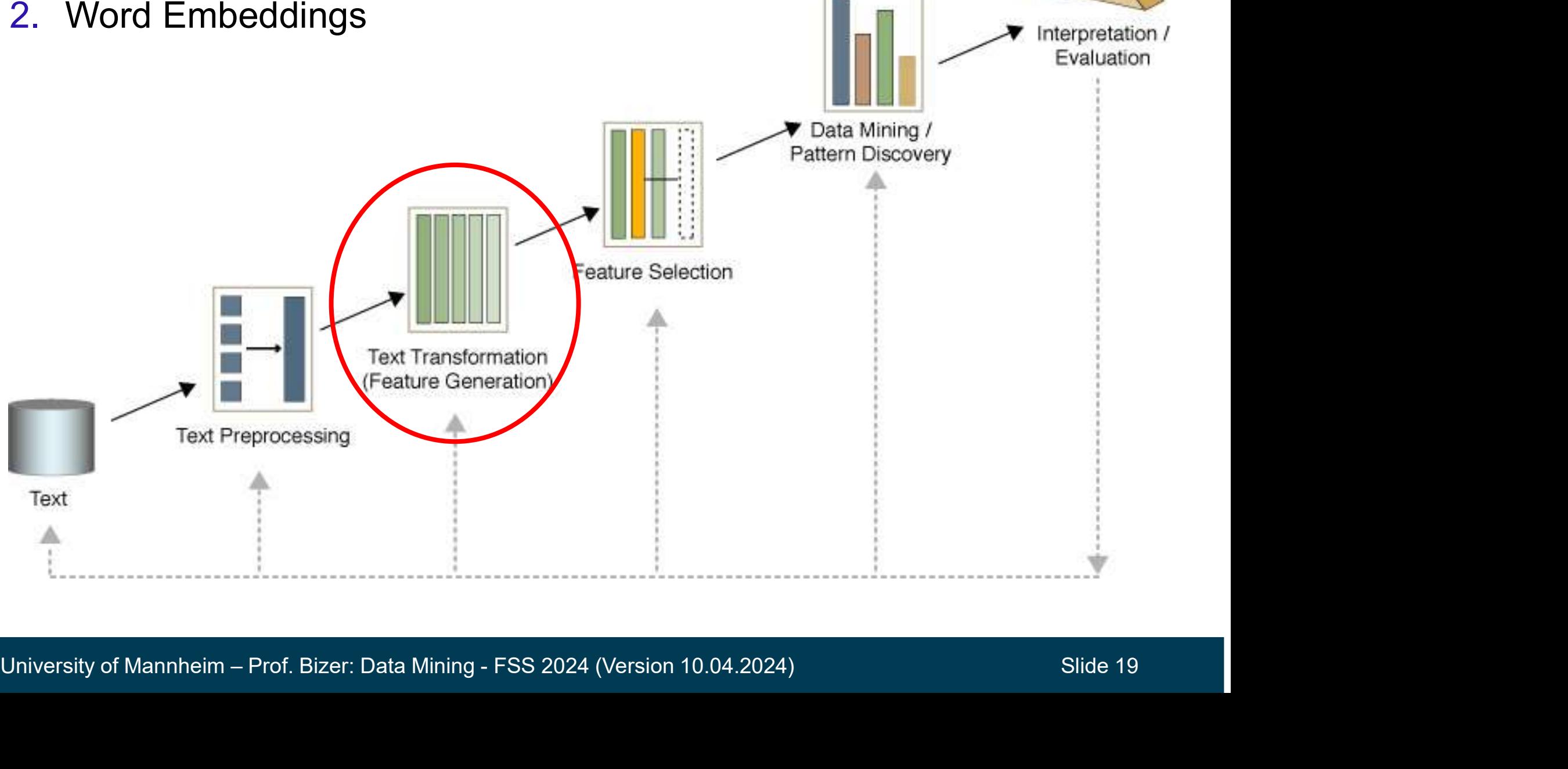

# Bag-of-Words: The Term-Document Matrix

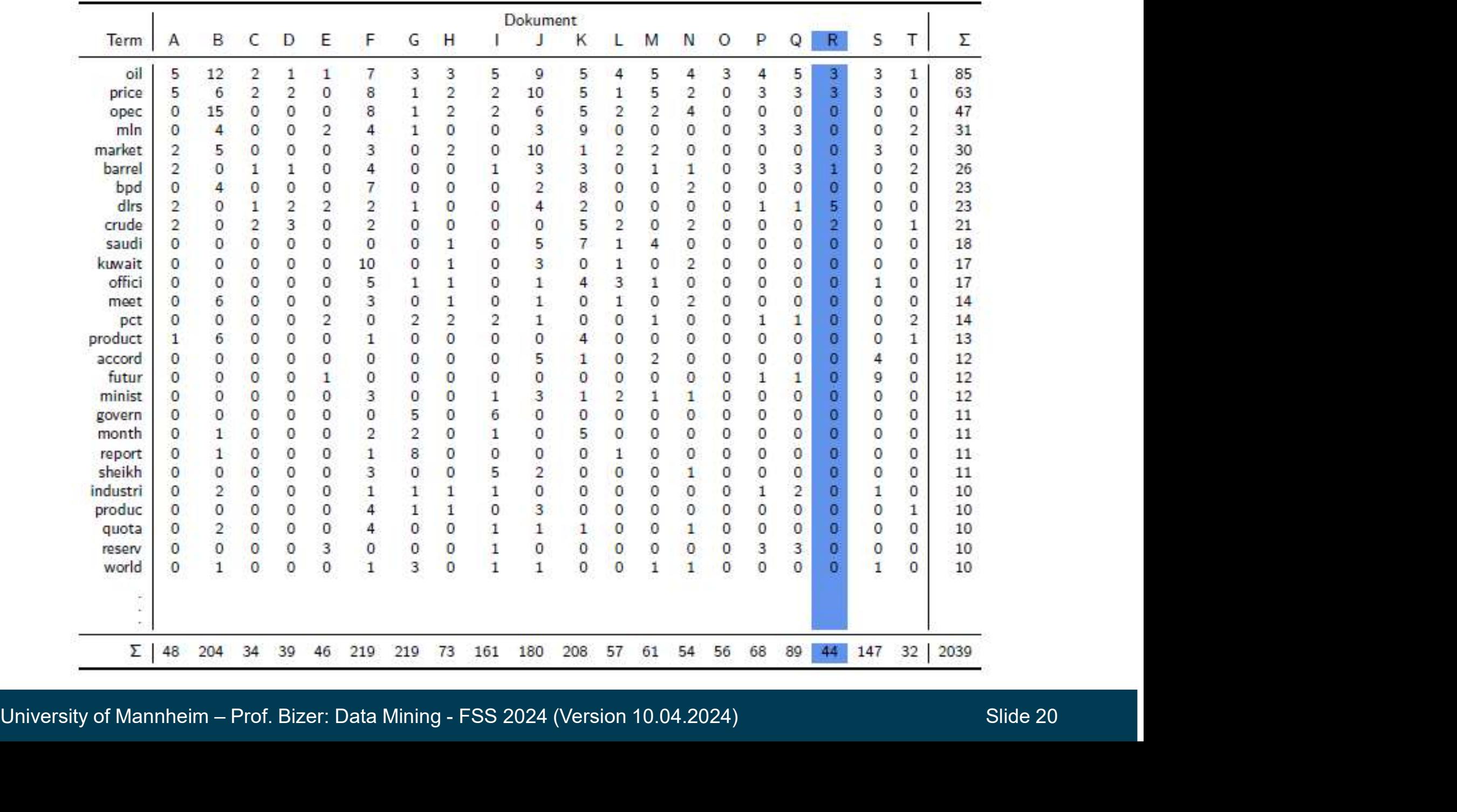

# Bag-of-Words: Feature Generation **F-Words: Feature Generation**<br>Document is treated as a bag of words (or ter<br>• each word/term becomes a feature<br>• order of words/terms is ignored<br>Each document is represented by a vector

- Document is treated as a bag of words (or terms) **F-Words: Feature Generation<br>Document is treated as a bag of words (or terms<br>• each word/term becomes a feature<br>• order of words/terms is ignored** 
	-
	-
- Each document is represented by a vector
- Different techniques for vector creation:
- 2. Document is treated as a bag of words (or terms)<br>
 each word/term becomes a feature<br>
 order of words/terms is ignored<br>
Each document is represented by a vector<br>
Different techniques for vector creation:<br>
1. Binary Te or not a term appears in the document (one-hot encoding)
- Coloument is treated as a bag of words (or terms)<br>
 each word/term becomes a feature<br>
 order of words/terms is ignored<br>
Each document is represented by a vector<br>
2. Term Cocurrence: Boolean attributes describe whether<br> (problematic if documents have different length)
- or not a term appears in the document (one-hot encoding)<br>
2. Term Occurrence: Number of occurrences of a term in the document<br>
(problematic if documents have different length)<br>
3. Terms Frequency: Attributes represent the • order of words/terms is ignored<br>
Each document is represented by a vector<br>
Different techniques for vector creation:<br>
1. Binary Term Occurrence: Boolean attributes describe whether<br>
or not a term appears in the document The document is represented by a vector<br>
and document is represented by a vector<br>
Finary Term Occurrence: Boolean attributes describe whether<br>
or not a term appears in the document (one-hot encoding)<br>
Term Occurrence: Numb number of words in document) Different techniques for vector creat<br>
1. Binary Term Occurrence: Boolean att<br>
or not a term appears in the documen<br>
2. Term Occurrence: Number of occurre<br>
(problematic if documents have differences)<br>
3. Terms Frequency: A
	-

# The TF-IDF Term Weighting Scheme

- The TF-IDF weight (term frequency–inverse document frequency) is used to evaluate how important a word is to a corpus of documents. TF-IDF Term Weighting Scheme<br>The TF-IDF weight (term frequency–inverse doct<br>requency) is used to evaluate how important a w<br>orpus of documents.<br>• TF: Term Frequency (see last slide)<br>• IDF: Inverse Document Frequency. TF-IDF Term Weighting Scheme<br>
The TF-IDF weight (term frequency–inverse do<br>
requency) is used to evaluate how important a<br>
corpus of documents.<br>
• TF: Term Frequency (see last slide)<br>
• IDF: Inverse Document Frequency.<br> *N* 
	-
	- N: total number of docs in corpus *df*<sub>i</sub>: the number of docs in which  $t_i$  appears
- Gives more weight to rare words
- Give less weight to common words (domain-specific stopwords)

 $w_{ij} = tf_{ij} \times idf_i$ 

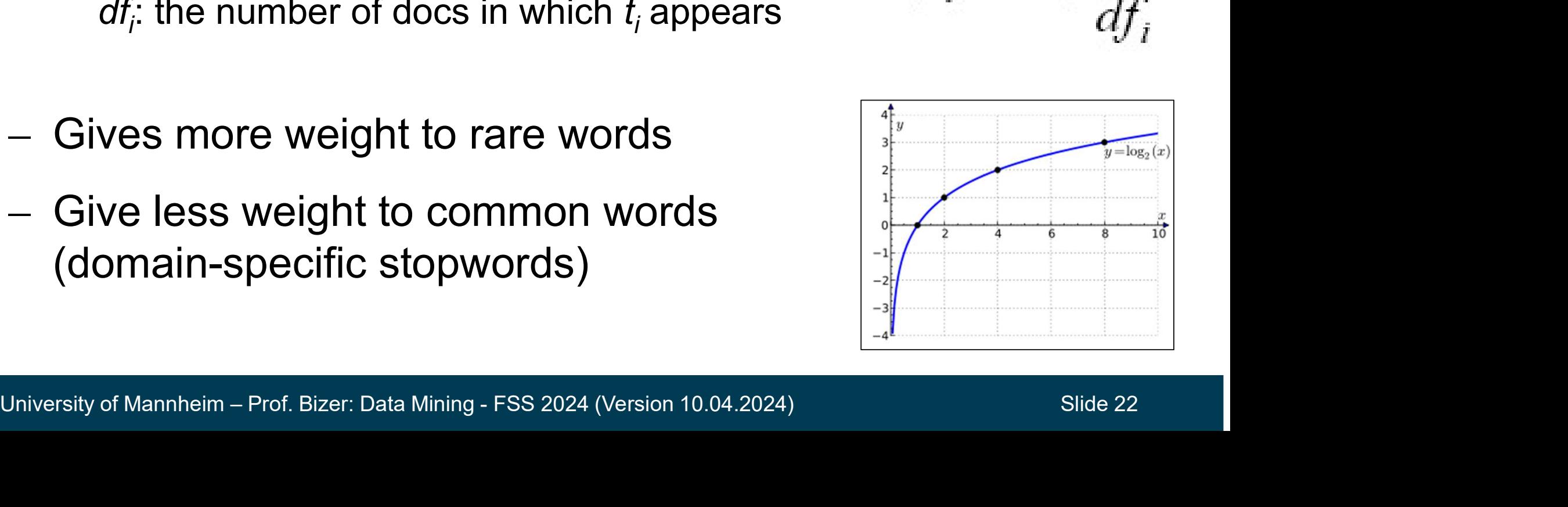

# Feature Generation in RapidMiner and Python

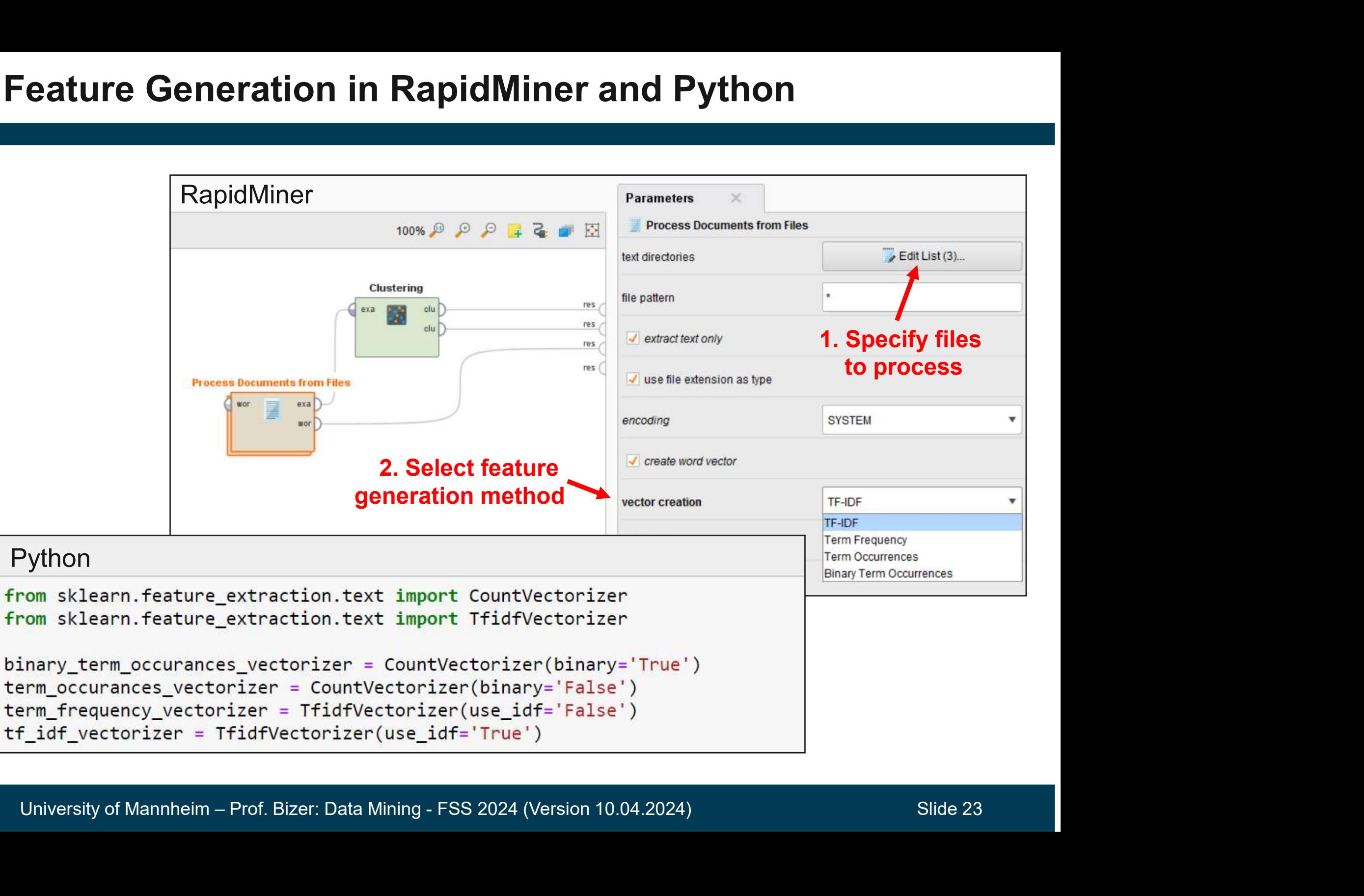

4

# Word Embeddings

- Word Embeddings<br>
 Embeddings represent words not as a single n<br>
vector but represent each word as a vector of i<br>
(distributed representation)<br>
e.g. 300 numbers<br>
 Embeddings are chosen in a way that<br>
semantically related Embeddings represent words not as a single number<br>
ector but represent each word as a vector of real numbers<br>  $\frac{1}{2}$ .g. 300 numbers<br>
Embeddings are chosen in a way that<br>  $\frac{1}{2}$ <br>
Embeddings are chosen in a way that<br> Embeddings represent words not as a single number in a word vector but represent each word as a vector of real numbers (distributed representation) e.g. 300 numbers Madrid Rome
- semantically related words (e.g. dog, puppy) canada Russ end up at similar locations in the vector space vietnam example is almost Findeddings are chosen in a way that<br>
internantically related words (e.g. dog, puppy)<br>
and up at similar locations in the vector space<br>
• thus, embeddings can deal better with synonyms<br>
and related terms than bag-of-words
	- and related terms than bag-of-words vectors
- Embeddings are calculated based on the assumption that similar words appear in similar contexts (distributional similarity)
	- predict context words for each word using a neural net

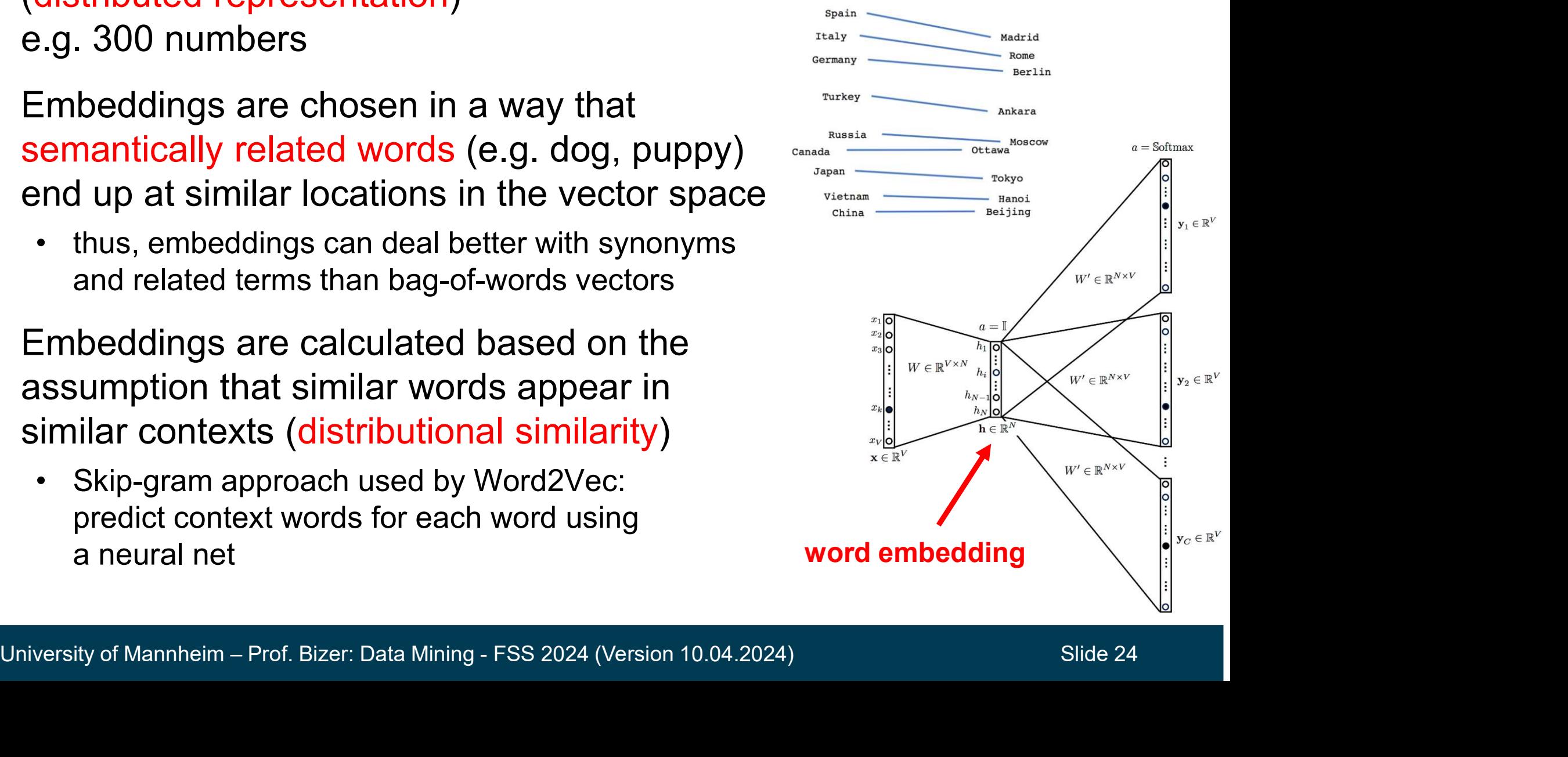

# Embedding Methods and Pretrained Models<br>
Well known werd embedding methods

- Well known word embedding methods GloVe 50 embedding of the word
	- Word2Vec (Google)
	- GloVe (Stanford NLP Group)
	- fastText (Facebook AI Research)
- pretrained embeddings can be downloaded **Produced Common Crawley Common Crawley Common Crawl**<br> **• GloVe** (Stanford NLP Group)<br>
• **fastText** (Facebook Al Research)<br> **• fastText** (Facebook Al Research)<br>
International Common Crawl,<br>
Wikipedia, and Tweets<br>
• fastTex **II known word embedding methods**<br> **Word2Vec** (Google)<br> **GloVe** (Stanford NLP Group)<br> **fastText** (Facebook AI Research)<br> **frained embeddings can be**<br> **trained embeddings can be**<br> **o** 0.17<br> **c** 0.11<br> **CloVe:** trained on Co
	-
	-
	- Word2Vec (Google)<br>• GloVe (Stanford NLP Group)<br>• fastText (Facebook Al Research)<br>pretrained embeddings can be<br>lownloaded<br>• GloVe: trained on Common Crawl,<br>Wikipedia, and Tweets<br>• fastText: embeddings for 294 languages<br>• contextualized embeddings and CLS token
- -

```
Models<br>GloVe 50 embedding of the word<br>the pretrained on Common Crawl<br>the
```

```
FastText: embeddings for 294 languages<br>
ERT/RoBERTa/mBERT: generates<br>
D. 0.005921 0.027449 0.1778<br>
contextualized embeddings and CLS token<br>
Using embeddings<br>
— code and models available on Hugging Face<br>
embeddings are used
         Vell known word embedding methods<br>
• GloVe 50 er<br>
• GloVe (Stanford NLP Group)<br>
• fastText (Facebook AI Research)<br>
• fastText (Facebook AI Research)<br>
• fastText (Facebook AI Research)<br>
• fastText (exceed)<br>

• fastText (Facebook AI Research)<br>
\frac{0.418}{0.3627} -0.049<br>
downloaded<br>
• GloVe: trained on Common Crawl,<br>
• Wikipedia, and Tweets<br>
• fastText: embeddings for 294 languages<br>
• EERT/RoBERTa/mBERT: generates<br>
• EERT/RoBE
         • GloVe: trained on Common Crawl,<br>
Wikipedia, and Tweets<br>
• fastText: embeddings for 294 languages<br>
• The SERT/RoBERTa/mBERT: generates<br>
• BERT/RoBERTa/mBERT: generates<br>
• CONSERTA in the Secret of Decembeddings and CLS t
                                                                                                                        the state of the state of the state of the state of the state of the state of the state of the state of the state of the state of the state of the state of the state of the state of the state of the state of the state of t
                                                                                                                        0.418 0.24968 -0.41242 0.1217 
                                                                                                                        0.34527 - 0.044457 - 0.49688 -0.17862 -0.00066023 -0.6566 
                                                                                                                        0.27843 -0.14767 -0.55677 0.14658 
                                                                                                                        -0.0095095 0.011658 0.10204 -
                                                                                                                        0.12792 - 0.8443 - 0.12181 -0.016801 - 0.33279 - 0.1552 -0.23131 -0.19181 -1.8823 -0.76746 
                                                                                                                        0.099051 -0.42125 -0.19526 4.0071 
                                                                                                                        -0.18594 - 0.52287 - 0.316810.00059213 0.0074449 0.17778 -
                                                                                                                        0.15897 0.012041 -0.054223 -
                                                                                                                        0.29871 - 0.15749 - 0.34758 -0.045637 -0.44251 0.18785 
                                                                                                                        0.0027849 -0.18411 -0.11514 -
                                                                                                                        0.78581
                                                                                                                        Models<br>
GloVe 50 embedding of the word<br>
the pretrained on Common Crawl<br>
the<br>
0.418 0.24968 -0.41242 0.1217<br>
0.34537 -0.044457 -0.49688 -
```
- embeddings are used as features in downstream tasks
	-

## 4. Feature Selection

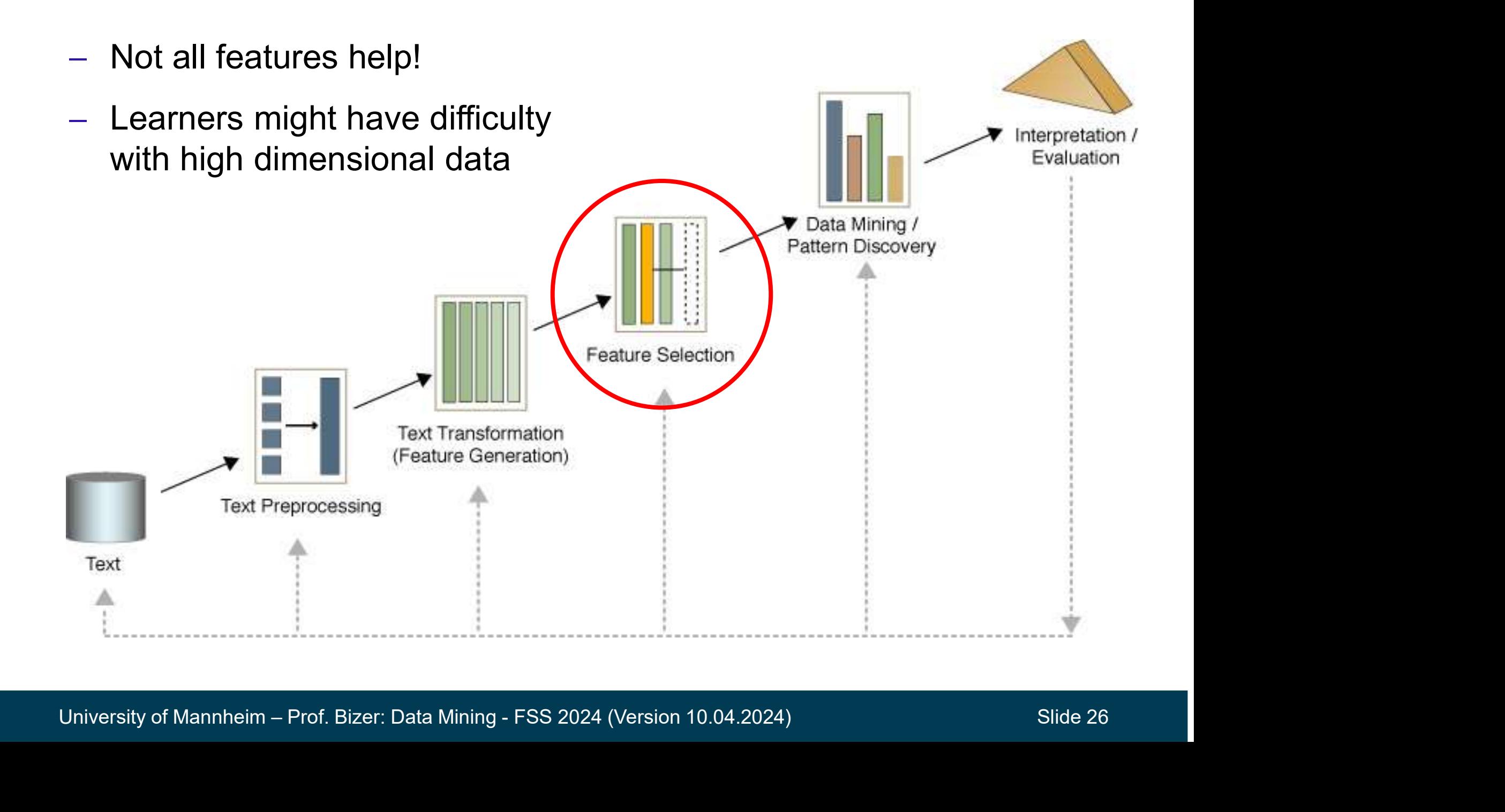

# **Pruning Document Vectors in RapidMiner and Python Truning Document Vectors in Rap**<br>
- Prune methods<br>
- specify if and how too frequent or too infrequent experiment Superiors in RapidMiner and Python<br>
• specify if and how too frequent or too infrequent words should be ignored<br>
Different options:<br>
Parameters XapidMiner

### Different options:

Figure 2012<br>
Prune methods<br>
• specify if and how too frequent or too<br>
Different options:<br>
• Percentual:<br>
• ignore words that appear in<br>
less / more than this percentage ignore words that appear in less / more than this percentage of all documents Prune methods<br>
• specify if and how too frequent or too<br>
Different options:<br>
• Percentual:<br>
• ignore words that appear in<br>
less / more than this percentage<br>
• Absolute:<br>
• ignore words that appear in<br>
less / more than that

ignore words that appear in less / more than that many documents

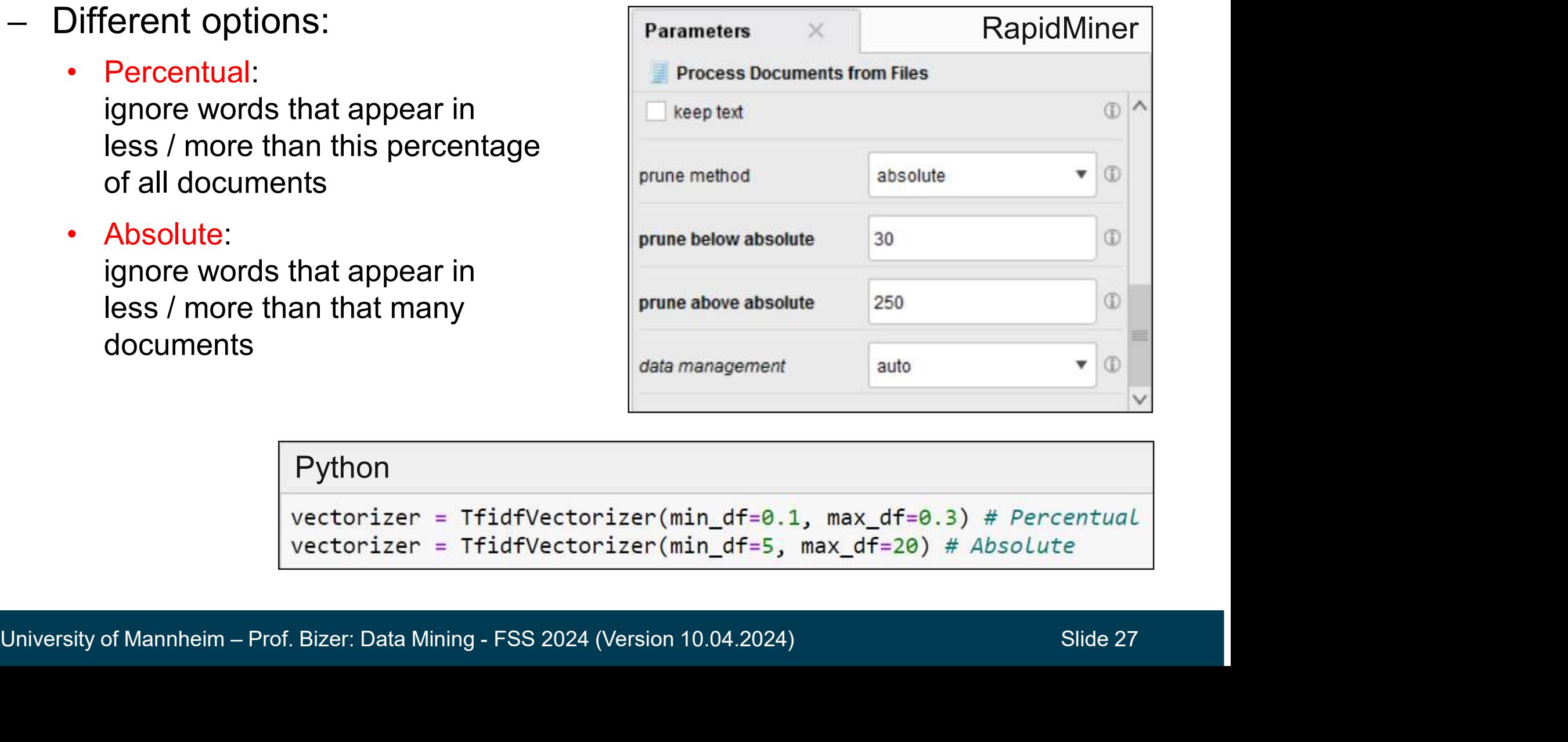

### Python

# Filter Tokens by POS Tags

- POS tagging may be helpful for feature selection Filter Tokens (by POS Tags)
- sometimes you want to focus on certain classes of words: **Example 15 Adjectives (JJ.) for sentiment analysis**<br> **POS tagging may be helpful for feature selection**<br>
denometimes you want to focus on certain<br>
lasses of words:<br>
- Adjectives (JJ.) for sentiment analysis<br>
- good, bad, **Fokens by POS Tags**<br>
tagging may be helpful for feature<br>
etimes you want to focus on certal<br>
ses of words:<br>
djectives (JJ.) for sentiment analysis<br>
– good, bad, great<br>
louns (N.) for text clustering<br>
– red and blue cars a Prefixed by POS Tags<br>
Postagging may be helpful for feature sele<br>
ometimes you want to focus on certain<br>
lasses of words:<br>
- Adjectives (JJ.) for sentiment analysis<br>
- good, bad, great<br>
- Nouns (N.) for text clustering<br>
 tagging may be helpful for feature<br>etimes you want to focus on certainces of words:<br>djectives (JJ.) for sentiment analysis<br>– good, bad, great<br>louns (N.) for text clustering<br>– red and blue trousers are similar<br>– red and blu tagging may be helpful for feature set<br>etimes you want to focus on certain<br>ses of words:<br>djectives (JJ.) for sentiment analysis<br>– good, bad, great<br>louns (N.) for text clustering<br>– red and blue cars are similar<br>– red and bl - POS tagging may be helpful for feature sele<br>
- sometimes you want to focus on certain<br>
classes of words:<br>
- Adjectives (JJ.) for sentiment analysis<br>
- good, bad, great<br>
- Nouns (N.) for text clustering<br>
- red and blue c
	- -
	- -
		-
- -
	-
- good, bad, great<br>
Nouns (N.) for text clustering<br>
 red and blue cars are similar<br>
 red and blue trousers are similar<br>
pidminer supports<br>
PENN tag system for English<br>
STTS tag system for German<br>
filtering conditions are
- 

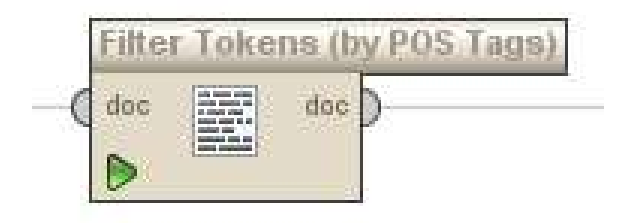

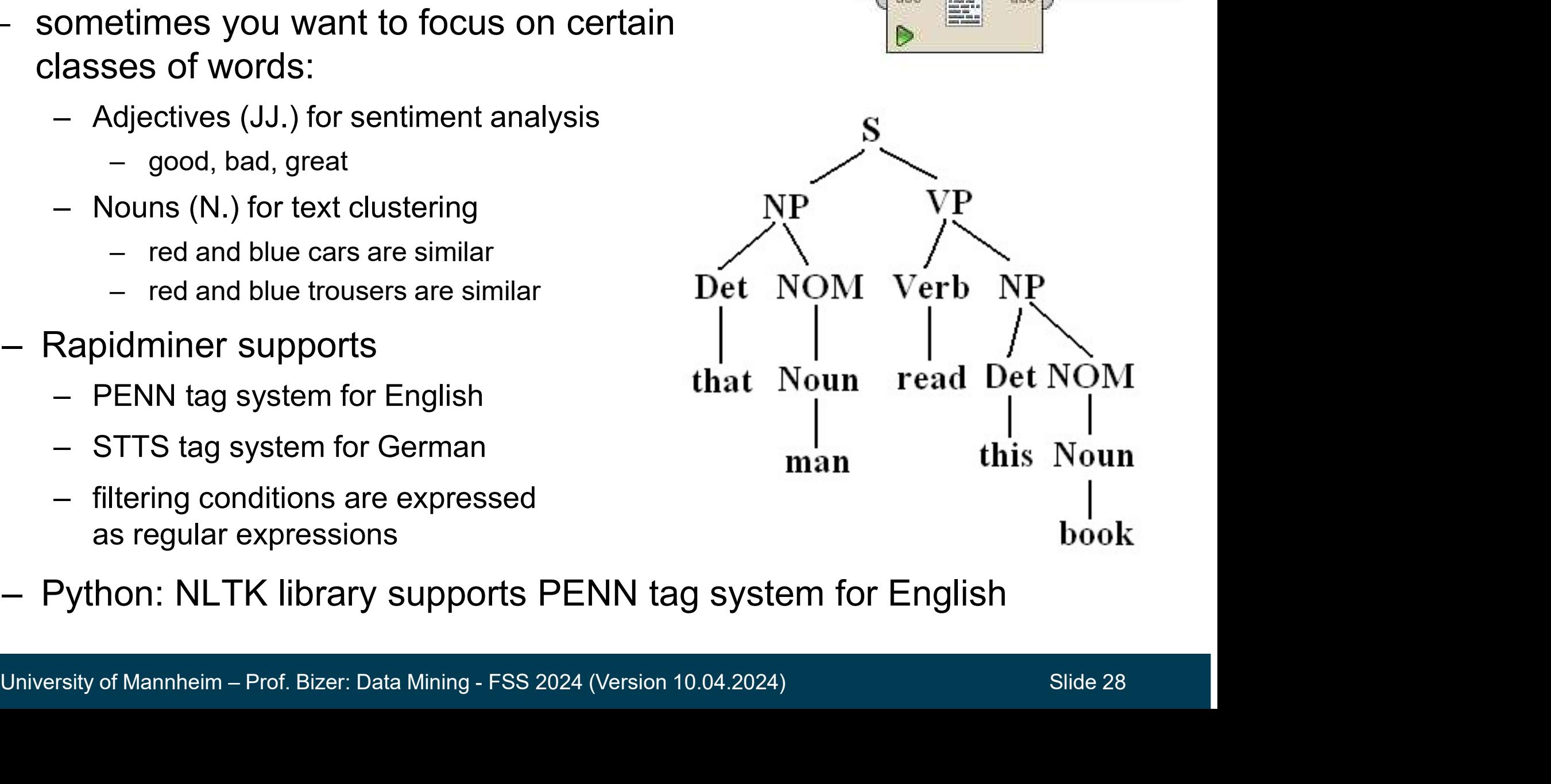

# 5. Solving Downstream Tasks

Methods:

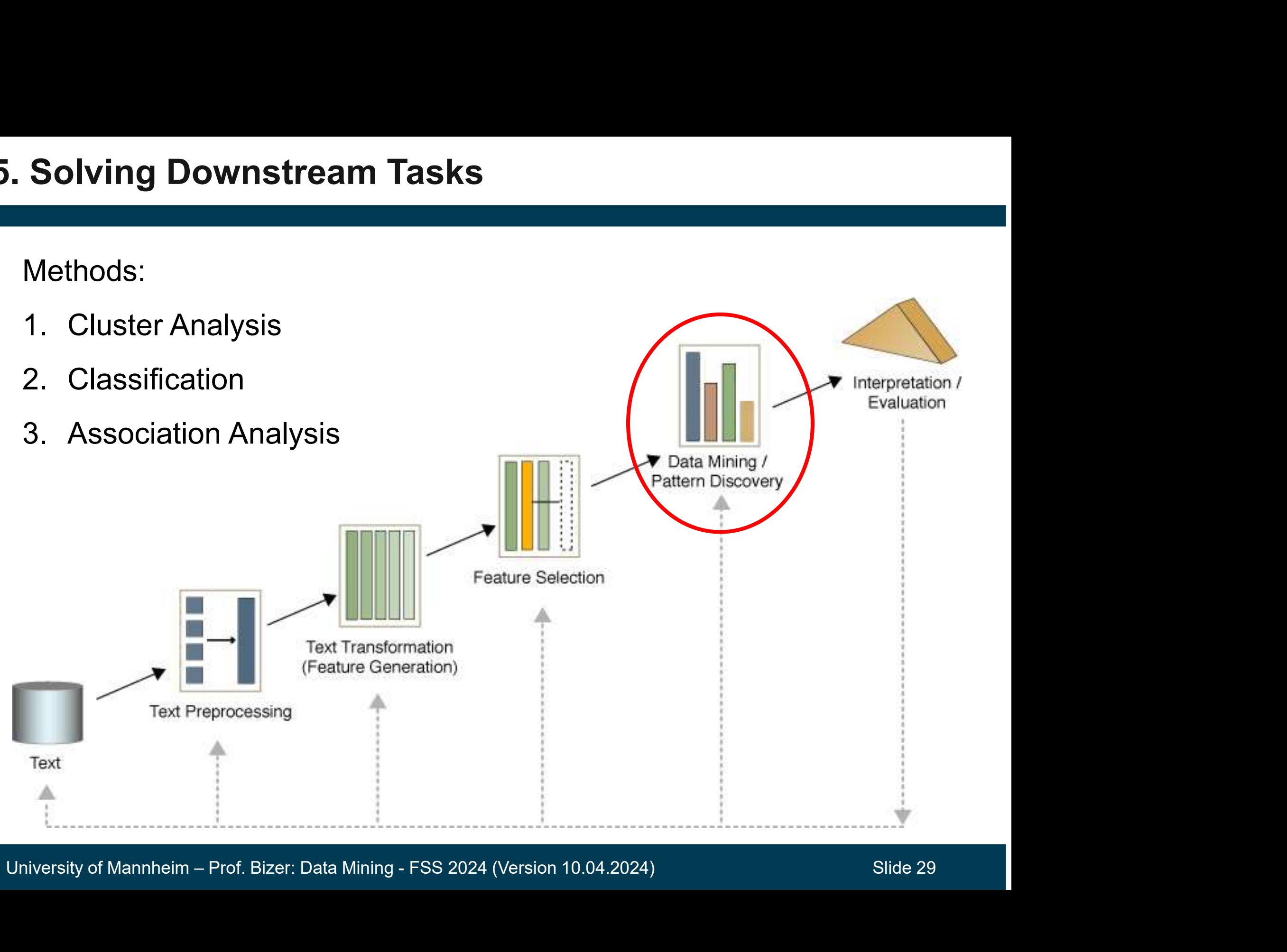

## Goal

- Given a set of documents and a similarity measure among documents find clusters such that • document Clustering<br>• documents and a similarity measure among documents<br>• documents in one cluster are more similar to one another<br>• documents in separate clusters are less similar to one another<br>sing some clustering al • Goal<br>
– Given a set of documents and a similarity measure among documents<br>
find clusters such that<br>
• documents in one cluster are more similar to one another<br>
• documents in separate clusters are less similar to one an
	-
	-
- 

### **Applications**

- Topical clustering of news stories
- Topical clustering of social media posts
- Grouping of document versions

### **Question**

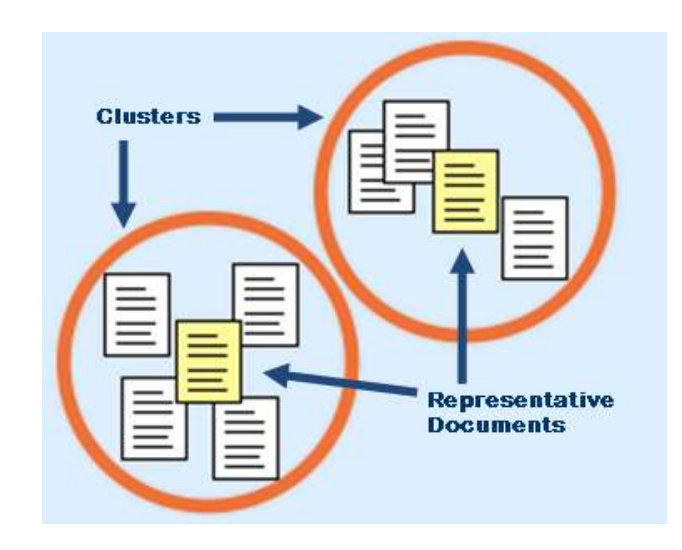

University of Mannheim – Prof. Bizer: Data Mining - FSS 2024 (Version 10.04.2024) Slide 30 Which similarity measures are a good choice for comparing document vectors?

 The Jaccard coefficient is a popular similarity measure for vectors consisting of asymmetric binary attributes

$$
dist(\mathbf{x}_i, \mathbf{x}_j) = \frac{M_{11}}{M_{01} + M_{10} + M_{11}}
$$
  
Number of 11 matches / number of not both-zero attribute value  
used together with binary term occurrence vectors (on  
• 1 represents occurrence of specific word  
• 0 represents absence of specific word  
• most values are 0 as only small subset of the vocabulary is us

Number of 11 matches / number of not-both-zero attribute values

- Number of 11 matches / number of not-both-zero attribute values<br>
 used together with binary term occurrence vectors (one-hot vectors)<br>
 1 represents occurrence of specific word<br>
 0 represents absence of specific word<br> used together with binary term occurrence vectors (one-hot vectors)  $M$  01 +  $M$  10 +  $M$  11<br>
Number of 11 matches / number of not-both-zero attribute values<br>
sed together with binary term occurrence vectors (one-hot vectors)<br>
• 1 represents occurrence of specific word<br>
• 0 represents abs
	-
	-
	-

# Example: Jaccard Coefficient<br>
- Example document set

d1 = "Saturn is the gas planet with rings."

d2 = "Jupiter is the largest gas planet."

d3 = "Saturn is the Roman god of sowing."

Documents as binary term occurrence vectors

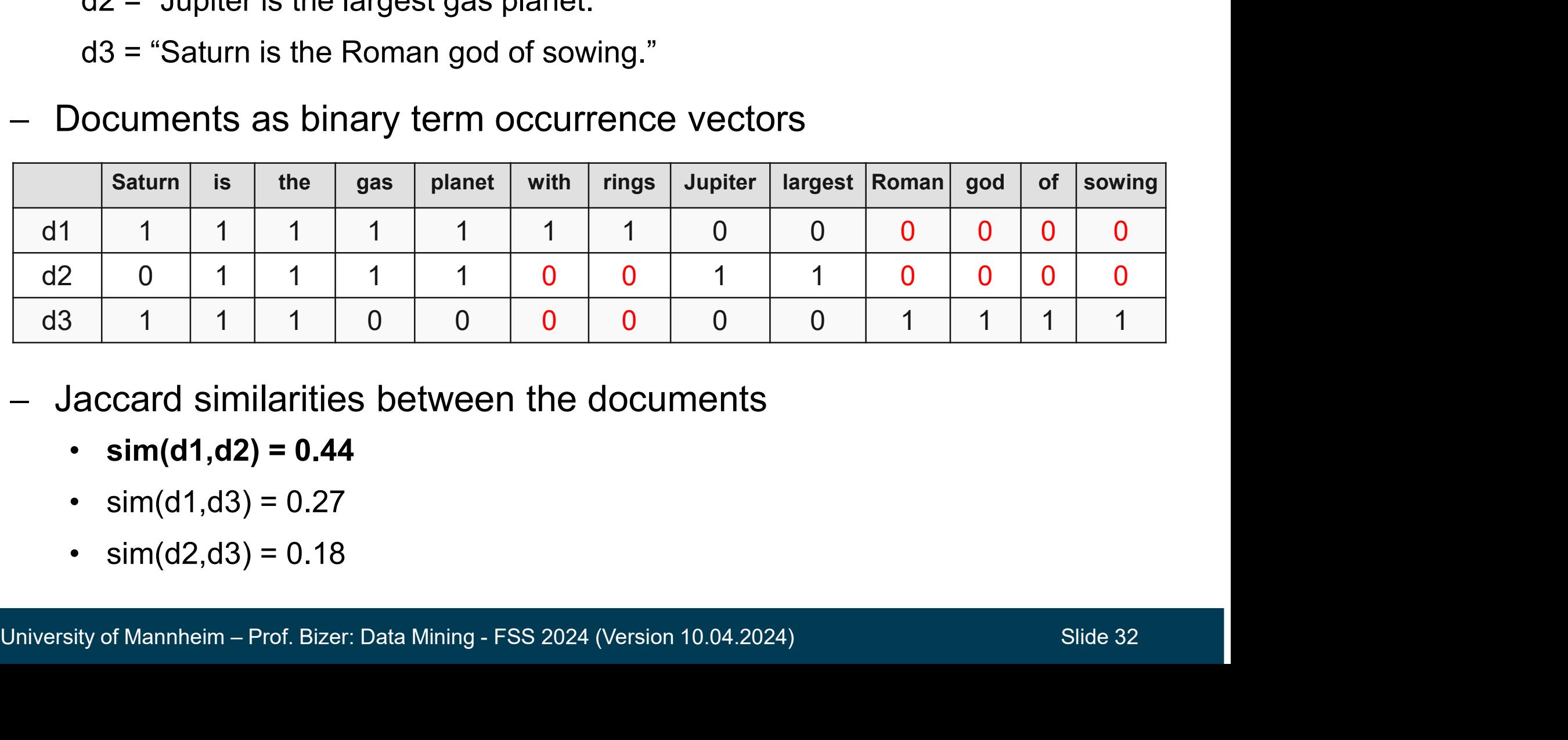

- - $sim(d1, d2) = 0.44$
	-
	-

# Cosine Similarity

 Popular similarity measure for comparing weighted document vectors such as term-frequency or TF-IDF vectors **Example Similarity**<br>
ular similarity measure for comparing weighted document<br>
cos(d<sub>1</sub>, d<sub>2</sub>) =  $\frac{d_1 \cdot d_2}{\| d_1 \| \| d_2 \|}$ <br>
where  $\cdot$  indicates vector dot product and<br>  $\| d \|$  is the length of vector d<br>
mnle **EVALUATELY**<br>
ular similarity measure for comparing weighted do<br>
ors such as term-frequency or TF-IDF vectors<br>  $cos(d_1, d_2) = \frac{d_1 \cdot d_2}{\| d_1 \| \| d_2 \|}$ <br>
where  $\cdot$  indicates vector dot product and<br>  $\| d \|$  is the length of vec

$$
\cos(\mathbf{d}_1, \mathbf{d}_2) = \frac{\mathbf{d}_1 \bullet \mathbf{d}_2}{\|\mathbf{d}_1\| \|\mathbf{d}_2\|}
$$

$$
\mathbf{b} = \sum_{i=1}^{n} a_i b_i = a_1 b_1 + a_2 b_2 + \dots + a_n b_n
$$
  

$$
\parallel a \parallel = \sqrt{\sum_{i=1}^{N} a_i^2}
$$

- Example

 $d_1 = 3205000200$  $d_2$  = 1000000102

- Example<br>  $d_7 = 3205000200$ <br>  $d_2 = 1000000102$ <br>  $d_1 \cdot d_2 = 3^*1 + 2^*0 + 0^*0 + 5^*0 + 0^*0 + 0^*0 + 0^*0 + 2^*1 + 0^*0 + 0^*2 = 5$ <br>  $||d_7|| = (3^*3 + 2^*2 + 0^*0 + 5^*5 + 0^*0 + 0^*0 + 0^*0 + 2^*2 + 0^*0 + 0^*0 + 0^*0 = (42)^{0.5} = 6.481$ <br>  $||d_2$  $d_1 \bullet d_2 = 3^*1 + 2^*0 + 0^*0 + 5^*0 + 0^*0 + 0^*0 + 0^*0 + 2^*1 + 0^*0 + 0^*2 = 5$  $||d_1|| = (3*3+2*2+0*0+5*5+0*0+0*0+0*0+2*2+0*0+0*0)^{0.5} = (42)^{0.5} = 6.481$  $||d_2|| = (1*1+0*0+0*0+0*0+0*0+0*0+0*0+1*1+0*0+2*2)^{0.5} = (6)^{0.5} = 2.245$ 

 $cos(d_1, d_2) = 0.3150$ 

# Example: Cosine Similarity and TF-IDF **or Similarity and TF-IDF<br>• Commonly used combination for text clust<br>• Saturn is the gas planet with rings."<br>• "Saturn is the gas planet with rings."<br>• "Jupiter is the largest gas planet."** mple: Cosine Similarity and TF-II<br>• commonly used combination for text clum<br>• cach document is represented by vectors<br>• "Saturn is the gas planet with rings."<br>• "Jupiter is the largest gas planet."<br>• "Saturn is the Roman g

- A commonly used combination for text clustering
- Each document is represented by vectors of TF-IDF weights
- Sample document set:
	-
	-
	-

$$
w_{ij} = tf_{ij} \times idf_i.
$$

$$
idf_i = \log \frac{N}{df_i}
$$

University of Mannheim – Prof. Bizer: Data Mining - FSS 2024 (Version 10.04.2024) Slide 34 • "Saturn is the Roman god of sowing." First document as TF-IDF vector: (1/7 \* log(3/2), 1/7\*log(3/3), 1/7\*log(3/3), …, 0, 0, 0, ...) Saturn is the Jupiter largest Roman

# Example: Cosine Similarity and TF-IDF

### - Sample document set

d1 = "Saturn is the gas planet with rings."

d2 = "Jupiter is the largest gas planet."

d3 = "Saturn is the Roman god of sowing."

Documents as TF-IDF vectors

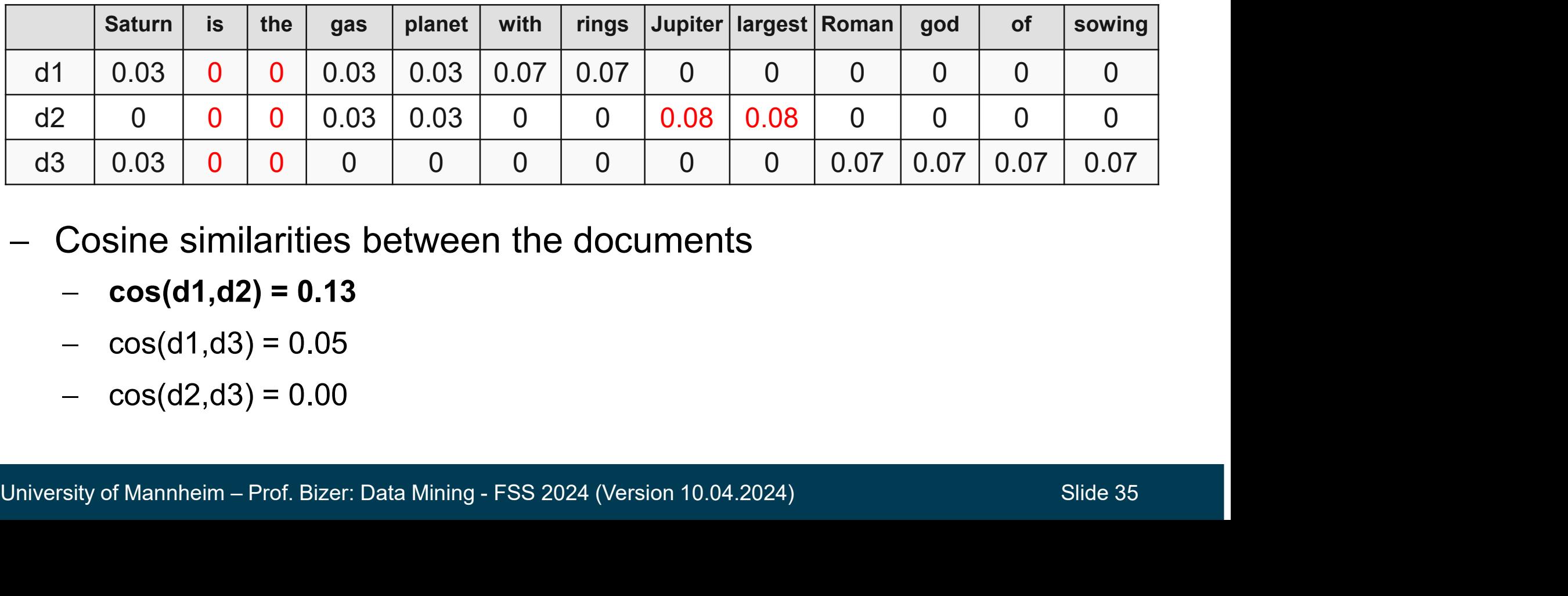

Cosine similarities between the documents

- $-cos(d1, d2) = 0.13$
- $-cos(d1, d3) = 0.05$
- $cos(d2, d3) = 0.00$

# Embedding-based Similarity

- Embedding-based Similarity<br>1. Translate documents into embedding vectors<br>• using for example doc2vec or OpenAI text-embedding-3-large<br>• average embeddings of all words in the document
	- using for example doc2vec or OpenAI text-embedding-3-large<br>• using for example doc2vec or OpenAI text-embedding-3-large<br>• average embeddings of all words in the document **bedding-based Similarity**<br>
	Translate documents into embedding vectors<br>
	• using for example doc2vec or OpenAI text-embedding-3-larg<br>
	• average embeddings of all words in the document<br>
	Calculate similarity of
	-
- **Embedding-based Similarity**<br>
1. Translate documents into embedding vec<br>
 using for example doc2vec or OpenAI text-emb<br>
 average embeddings of all words in the document<br>
2. Calculate similarity of<br>
document embedding vec document embedding vectors **IDEDIATEL CONTRANS CONTRANS CONTRANS CONTRANS CONTRANS (DESCRIPTION AND AN EXECUTIVE SUBSCRIPTION CONTRANS (DESCRIPTION CONTRANS CONTRANS CONTRANS CONTRANS CONTRANS CONTRANS CONTRANS CONTRANS CONTRANS CONTRANS CONTRANS CO** Translate documents into embedding vector<br>
• using for example doc2vec or OpenAI text-embed<br>
• average embeddings of all words in the document<br>
Calculate similarity of<br>
document embedding vectors<br>
• using dot product or co
	-
	-

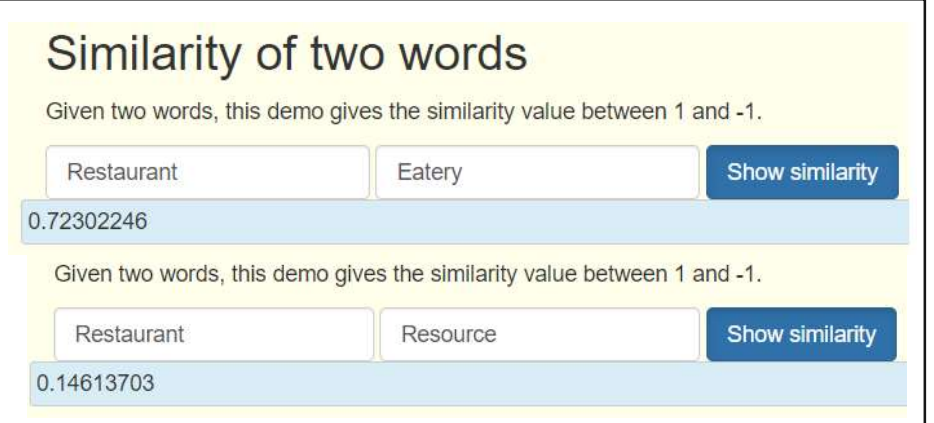

- Useful libraries
	- Gensim: offers doc2vec and word2vec implementations
	- OpenAI API for using text-embedding-3-large
- University of Mannheim Prof. Bizer: Data Mining FSS 2024 (Version 10.04.2024)<br>
University of Mannheim Prof. Bizer: Data Mining FSS 2024 (Version 10.04.2024)<br>
University of Mannheim Prof. Bizer: Data Mining FSS Faiss: offers scalable, approximate nearest neighbor search methods (used for information retrieval)
- Given: A collection of labeled documents (training set)
- Find: A model for the class as a function of the values of the features
- Goal: Previously unseen documents should be assigned a class as accurately as possible **Document Classification**<br>Fiven: A collection of labeled documents (training set)<br>Find: A model for the class as a function of the values of the<br>Foal: Previously unseen documents should be assigned a d<br>accurately as possib Fiven: A collection of labeled docuter<br>Find: A model for the class as a fu<br>Foal: Previously unseen documen<br>incurately as possible<br>Applications<br>• topical classification of news stories of<br>• SPAM detection<br>• sentiment analys From A collection of labeled documents (training set)<br>Find: A model for the class as a function of the values<br>Foal: Previously unseen documents should be assigne<br>inccurately as possible<br>Applications<br>• topical classificatio 99 Soal: Previously unseen documents<br>
iccurately as possible<br>
Applications<br>
• topical classification of news stories or<br>
• SPAM detection<br>
• sentiment analysis, hate speech detect<br>
Classification methods commonly u<br>
1. Naï 2. Support Support Support Contractor Support Controllers (SVMs)<br>
2. SPAM detection<br>
2. SPAM detection<br>
2. Support vector machines (SVMs)<br>
2. Support vector machines (SVMs)<br>
3. Recurrent neural networks (RNNs), e.g. long<br>
- Applications
	-
	-
	-
- Classification methods commonly used for text Applications<br>
• topical classification of news stories or web pag<br>
• SPAM detection<br>
• sentiment analysis, hate speech detection<br>
Classification methods commonly used for<br>
1. Naïve bayes<br>
2. Support vector machines (SVMs)<br>
	-
	-
- sentiment analysis, hate speech detection<br>
 Classification methods commonly used for text<br>
1. Naïve bayes<br>
2. Support vector machines (SVMs)<br>
3. Recurrent neural networks (RNNs), e.g. long short-term memory (LSTMs)<br>
4. 3. Recurrent neural networks (RNNs)<br>3. Recurrent analysis, hate speech detection<br>3. Recurrent analysis, hate speech detection<br>2. Recurrent analysis, hate speech detection<br>3. Recurrent neural networks (SVMs)<br>3. Recurrent ne • topical classification of news stories or web pages<br>• SPAM detection<br>• sentiment analysis, hate speech detection<br>2. Support vector machines (SVMs)<br>2. Support vector machines (SVMs)<br>3. Recurrent neural networks (RNNs), e.
	-
	-

# Example Application: Sentiment Analysis **inple Application: Sentiment Analysis<br>Fiven: A text<br>Foal: Assign a class of sentiment to the text<br>• e.g., positive, (neutral,) negative<br>• e.g., sad, happy, angry, surprised** mple Application: Sentiment Analysis<br>• Given: A text<br>• e.g., positive, (neutral,) negative<br>• e.g., sad, happy, angry, surprised

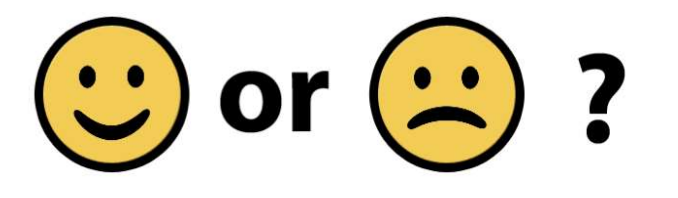

- Given: A text
- Goal: Assign a class of sentiment to the text
	-
	-
- Can be implemented as supervised classification task<br>→ requires training data<br>→ i.e., pairs like <text; sentiment label><br>University of Mannheim Prof. Bizer: Data Mining FSS 2024 (Version 10.04.2024) Slide 38 Can be implemented as supervised classification task Siven: A text<br>
Foal: Assign a class of sentiment to the e.g., positive, (neutral,) negative<br>
Formal, and the e.g., sad, happy, angry, surprised<br>
Can be implemented as supervised class<br>
Formal is training data<br>
Formal is th Fiven: A text<br>Foal: Assign a class of sentiment to the g., positive, (neutral,) negative<br>Fig. , sad, happy, angry, surprised<br>Fig. , sad, happy, angry, surprised<br>Fig. , sad, happy, angry, surprised<br>Fig. , pairs like stext;
	-
	-

# Example Application: Sentiment Analysis

- Labeling data for sentiment analysis
	-
- **Example Application: Sentiment Analysis**<br>
 Labeling data for sentiment analysis<br>
 is expensive, like all data labeling tasks<br>
 Reviews from the Web may be used as labeled data (distant supervision)

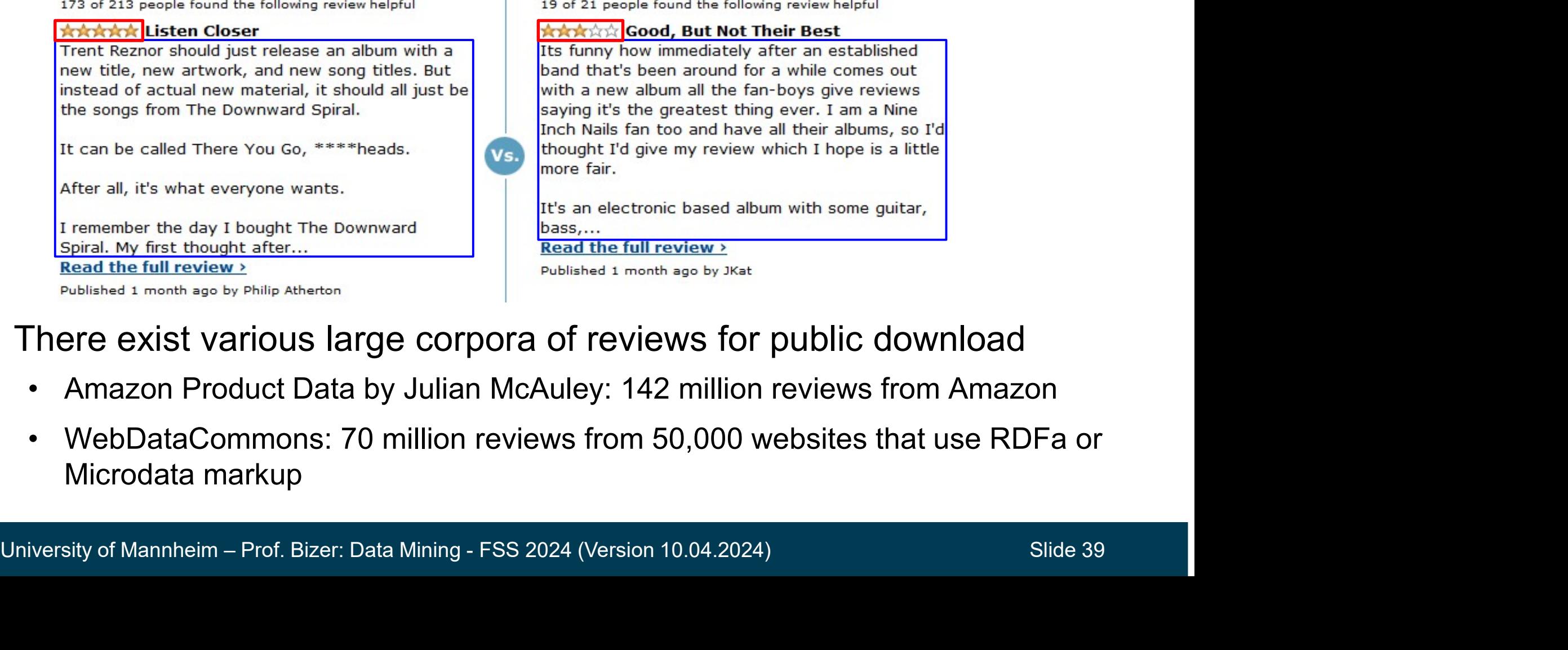

- There exist various large corpora of reviews for public download
	-
	- Microdata markup

# Preprocessing for Sentiment Analysis Frank Conditions of the Sendinant Conditions of the Mecap – we started our processing<br>• text cleanup (remove punctuation, HT<br>• normalize case<br>• … **rocessing for Sentiment Anche Control Control Control Control Control Control Control Control Control Control Control Control Control Control Control Control<br>• Little Control Control Control Control Control Control Contro**

- **The processing for Sentiment Analysis<br>
 Recap we started our processing with: Simple Syntactic Analysis<br>
 text cleanup (remove punctuation, HTML tags, ...)<br>
 normalize case** rocessing for Sentiment Analysis<br>Recap – we started our processing with: Simple Syntac<br>• text cleanup (remove punctuation, HTML tags, …)<br>• normalize case
	-
	-
	-
- However, reasonable features for sentiment analysis might include Processing for Sentiment Article<br>
Recap – we started our processing<br>
• text cleanup (remove punctuation, HT<br>
• normalize case<br>
• ....<br>
However, reasonable features for s<br>
• punctuation "!", "?", "?!"<br>
• smileys encoded usi Accap – we started our processing with: Simple Syntactic Analysis<br>
• text cleanup (remove punctuation, HTML tags, ...)<br>
• normalize case<br>
• ....<br>
• lowever, reasonable features for sentiment analysis might include<br>
• punc Accap – we started our processing with: Simple Syntactic Analysi<br>
• text cleanup (remove punctuation, HTML tags, ...)<br>
• normalize case<br>
• ....<br>
• lowever, reasonable features for sentiment analysis might includ<br>
• punctu • text cleanup (remove punctuation, HTML tags, ...)<br>• normalize case<br>• ...<br>• However, reasonable features for sentiment ana<br>• punctuation "!", "?", "?!"<br>• smileys encoded using punctuation: e.g. ;-) :-(<br>• use of visual mar • ....<br>
• lowever, reasonable features for sentiment analysis might include<br>
• punctuation "!", "?", "?!"<br>
• smileys encoded using punctuation: e.g. ;-) :-(<br>
• use of visual markup, where available (red color, bold face, . **Example in the Section Condomingle Section**<br>
• punctuation "!", "?", "?!"<br>
• smileys encoded using punctuation: e.g. ;-) :-(<br>
• use of visual markup, where available (red color, bold face,<br>
• amount of capitalization ("S
	-
	-
	-
	-
- 
- smileys encoded using punctuation: e.g. ;-) :-(<br>
 use of visual markup, where available (red color, bold face, ...)<br>
 amount of capitalization ("SCREAMING")<br>
 Practical Approach<br>
 Replace smileys or visual markup wi
	-

# Sentiment Analysis Tricks

- Finding selective words
- **timent Analysis Tricks**<br>Finding selective words<br>• weight words according<br>• select top-k words with abel<br>• select top-k words with to their correlation with label **Example 15 Analysis Tricks<br>
• weight words according<br>
• weight words according<br>
• select top-k words with<br>
• select top-k words with<br>
• highest correlation<br>
• Sentiment lexicons** Finding selective words<br>
• weight words according<br>
• select top-k words with<br>
• select top-k words with<br>
• highest correlation<br>
• use external dictionary of<br>
• use external dictionary of<br>
• Bing Liu's lexicon
	- highest correlation
- Sentiment lexicons
	- opinion words
- ing selective words<br>
eight words according<br>
their correlation with label<br>
elect top-k words with<br>
ghest correlation<br>
iment lexicons<br>
se external dictionary of<br>
oinion words<br>
 Bing Liu's lexicon<br>
http://www.cs.uic.edu/~liu http://www.cs.uic.edu/~liub/FBS/ opinion-lexicon-English.rar • their correlation with label<br>
elect top-k words with<br>
ghest correlation<br>
iment lexicons<br>
se external dictionary of<br>
binion words<br>
• Bing Liu's lexicon<br>
http://www.cs.uic.edu/~liub/FBS/<br>
opinion-lexicon<br>
- AFINN lexicon<br>
	- https://github.com/fnielsen/afinn |  $\int$  were  $\frac{1}{\ln 2}$
- highest correlation<br>
Sentiment lexicons<br>
 use external dictionary of<br>
 pinjon words<br>
 Bing Liu's lexicon<br>
http://www.cs.uic.edu/~liub/FBS/<br>
 opinion-lexicon<br>
 AFINN lexicon<br>
https://github.com/fnielsen/afinn<br>
 restri combine them with domain **the state of the state of the state of the state of the state of the state of the state of the state of the state of the state of the state of the state of the state of the state of the state of t** specific learned sentiment words

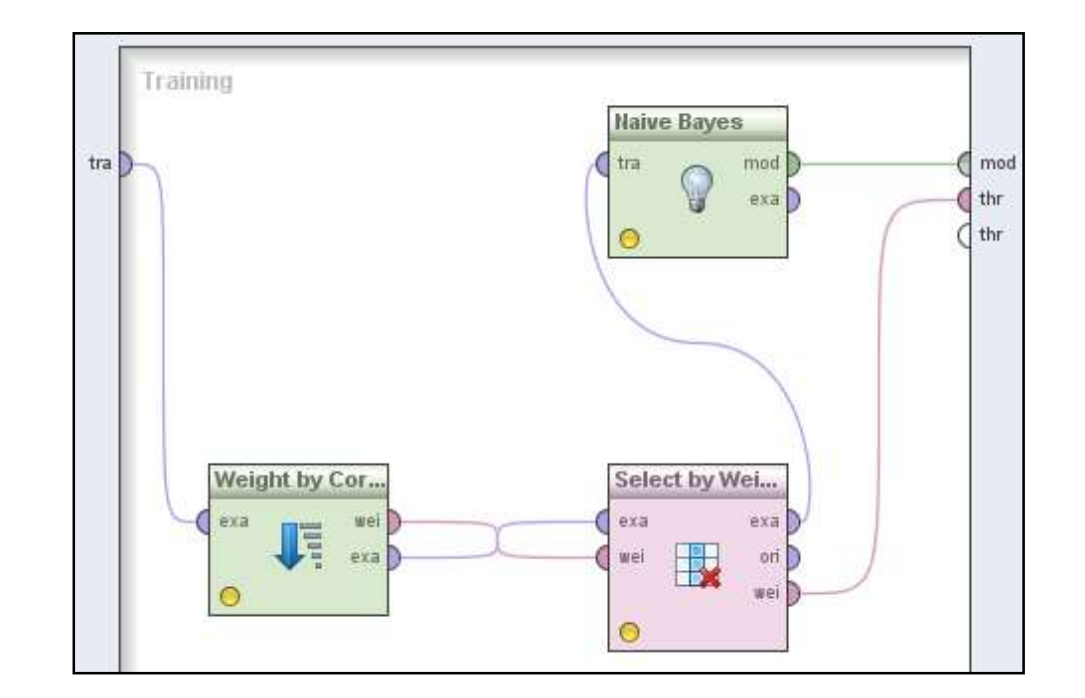

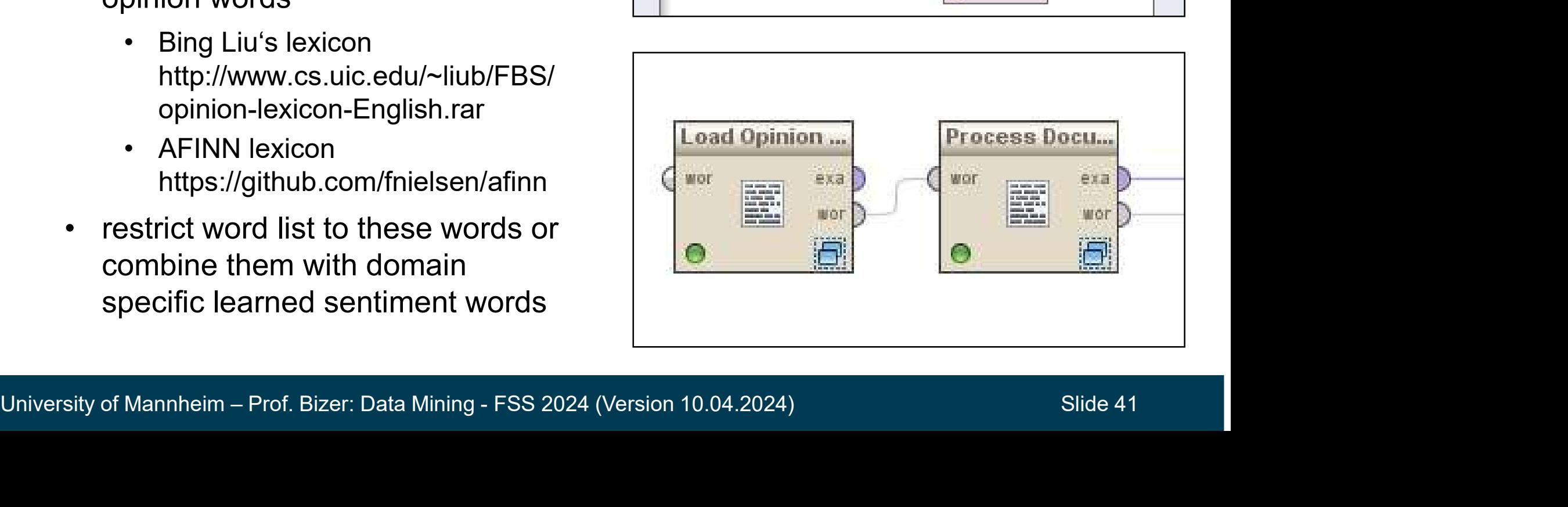

# 5.3 Pre-Trained Language Models **Pre-Trained Language Models<br>
Introduce pre-training, fine-tuning parameters on large text corpora<br>
• fine-tune model for specific downstream ta<br>
• RERT model size: 60 to 345 million parameters Pre-Trained Language Models<br>
Introduce pre-training, fine-tuning paradigm<br>
• pre-trained on large text corpora<br>
• fine-tune model for specific downstream tasks<br>
• BERT model size: 60 to 345 million parameters 9.3 Pre-Trained Language Models<br>
- introduce pre-training, fine-tuning paradigm<br>
• pre-trained on large text corpora<br>
• fine-tune model for specific downstream tasks<br>
• BERT model size: 60 to 345 million parameters<br>
- out**

- introduce pre-training, fine-tuning paradigm
	-
	-
	-

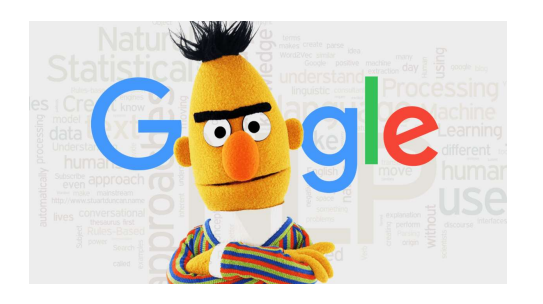

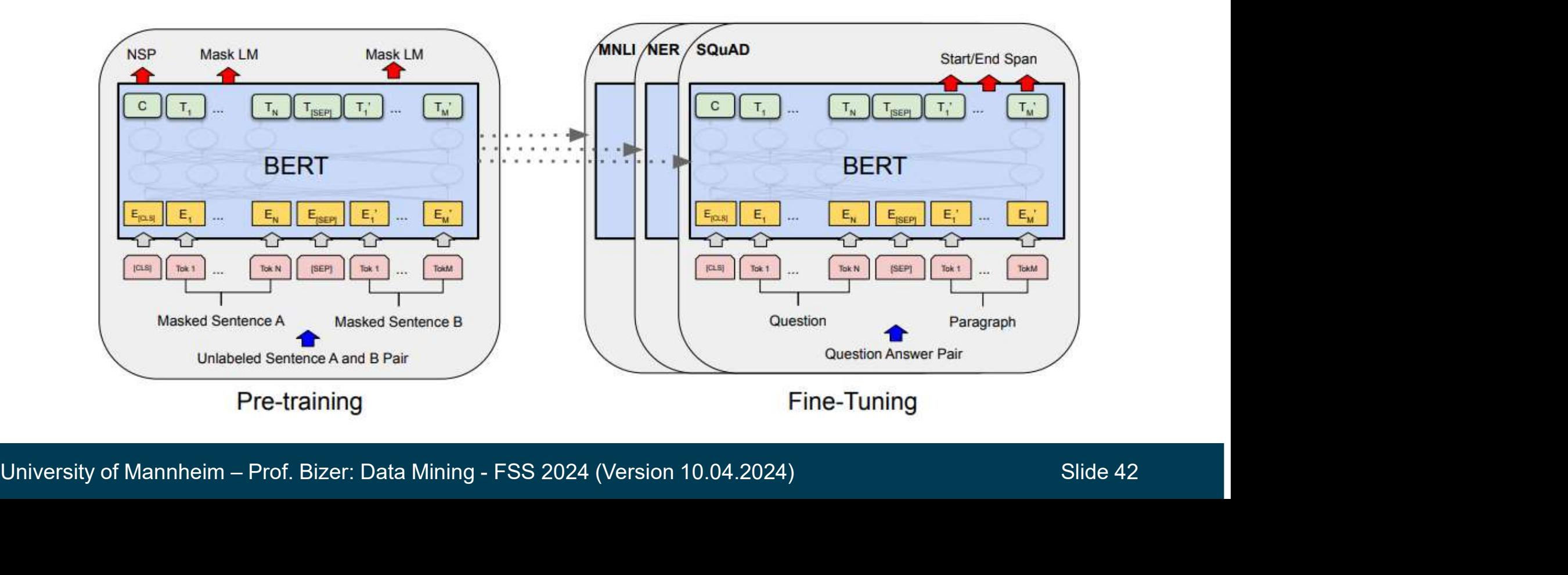

- Example: BERT for Entity Matching<br>
 DITTO applies BERT, DistilBERT and RoBERTa for determining if<br>
two records describe the same real-word entity.<br>
 Classes: Match / Non-Match two records describe the same real-word entity. **EXAMPLE: BERT for Entity Matching<br>MITTO applies BERT, DistilBERT and RoB<br>Wo records describe the same real-word entity serialization for BERT EXT for Entity Matching<br>
• PHTO applies BERT, DistilBERT and RoBERTa for determining if<br>
• Classes: Match / Non-Match<br>
• Classes: Match / Non-Match<br>
• Fair of entity descriptions (records) are turned into a single sequen • ITTO applies BERT, DistilBERT and RoBERTa for determi**<br> **• Classes: Match / Non-Match**<br> **• Classes: Match / Non-Match**<br> **• Pair of entity descriptions (records) are turned into a single sequence**<br>
• [CLS] Entity Descri **DITTO applies BERT, DistilBERT and RoBEF**<br>wo records describe the same real-word entil<br>• Classes: Match / Non-Match<br>Entity serialization for BERT<br>• Pair of entity descriptions (records) are turned into<br>• [CLS] Entity Desc DITTO applies BERT, DistilBERT<br>wo records describe the same read<br>• Classes: Match / Non-Match<br>Entity serialization for BERT<br>• Pair of entity descriptions (records) ar<br>• [CLS] Entity Description = [COL] attr<sub>1</sub> [VAL]<br>• Seri
	-
- Entity serialization for BERT
	-
	-
	- [VAL] val $_1$  . . . [COL] attr $_{\mathsf{k}}$  [VAL] val $_{\mathsf{k}}$
	-

• Entity Description = [COL] attr<sub>1</sub> [VAL] val<sub>1</sub> . . . [COL] attr<sub>k</sub> [VAL] val<sub>k</sub><br>• Serialization Example:<br> **[CLS]**[COL] Title [VAL] DYMO D1 - Glossy tape [COL] Price [VAL] 1,99 €<br> **[SEP]**[COL] Title [VAL] DYMO 45017 D1 (wo records describe the same real-word entity.<br>
• Classes: Match / Non-Match<br>
Entity serialization for BERT<br>
• Pair of entity descriptions (records) are turned into a single sequence<br>
• [CLS] Entity Description 1 [SEP]  $[SEP][COL]$  Title  $[VAL]$  DYMO 45017 D1 Tape  $[COL]$  Price  $[VAL]$  2,19  $\epsilon$   $[SEP]$ 

Yuliang, et al: Deep entity matching with pre-trained language models. PVLDB 2021.

# DITTO: Architecture

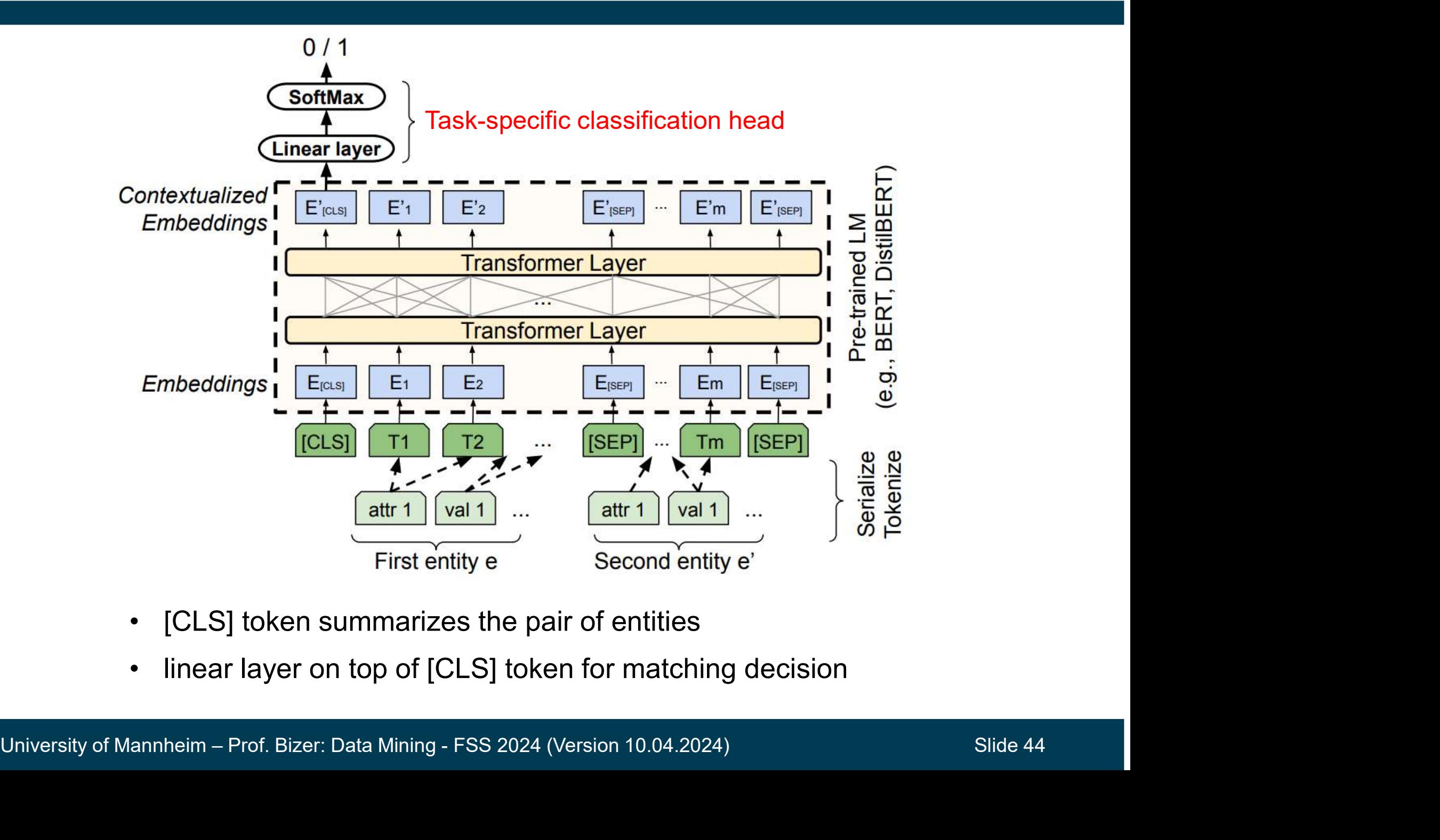

- 
- 

# DITTO: Evaluation

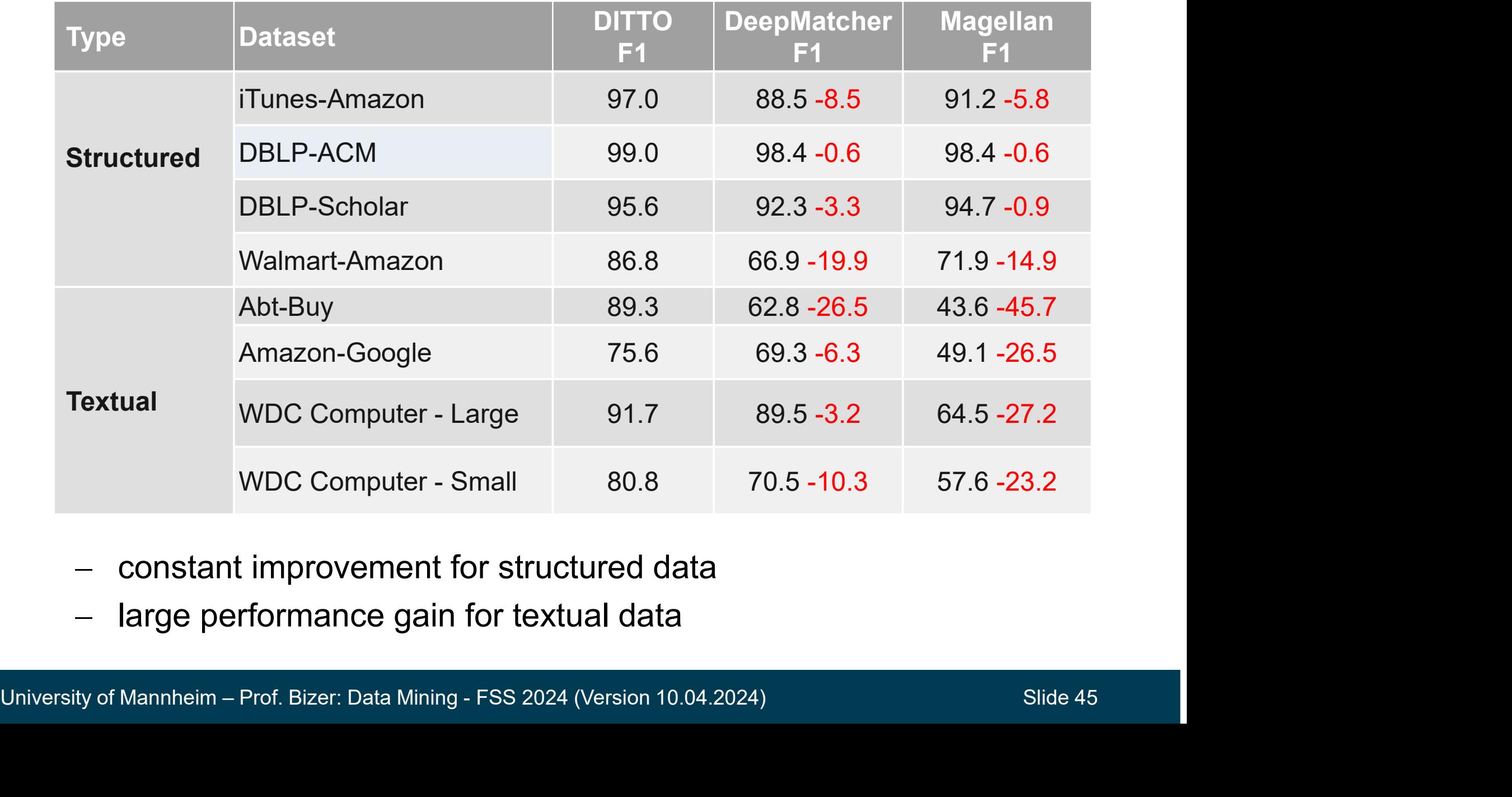

- constant improvement for structured data
- large performance gain for textual data

# Potential Reasons for the Performance Gain **• Serialization allows to pay attention to all attributes**<br>
• no strict separation between attributes<br>
• WordPiece tokenizer breaks unknown terms into pieces<br>
• no problems with out of vocabulary terms • otential Reasons for the Performance Gain<br>• Serialization allows to pay attention to all attributes<br>• no strict separation between attributes<br>• WordPiece tokenizer breaks unknown terms into piece<br>• no problems with out

- Serialization allows to pay attention to all attributes
	-
- Frialization allows to pay attention to all attributes<br>
 no strict separation between attributes<br>
VordPiece tokenizer breaks unknown terms into pieces<br>
 no problems with out of vocabulary terms<br>
Fransfer learning from pr • potential more substantially more substantial contributes<br>
• NordPiece tokenizer breaks unknown terms into pieces<br>
• no problems with out of vocabulary terms<br>
– Transfer learning from pre-training texts<br>
• different surf
	-
- 
- Fransfer learning from pre-training texts<br>
 different surface forms are already close in embedding space<br>
Contextualization of the embeddings<br>
 potentially more suited for capturing differing semantics<br>
Ising Transformer
- Contextualization of the embeddings
	-
- -
- Contextualization of the embeddings<br>
 potentially more suited for capturing differing semantics<br>
 using Transformers for your projects<br>
 Hugging Face Library: code for fine-tuning Transformers<br>
 Hugging Face Model H ranster learning from pre-training texts<br>
• different surface forms are already close in embedding sp<br>
• potentially more suited for capturing differing semantics<br>
• potentially more suited for capturing differing semantic

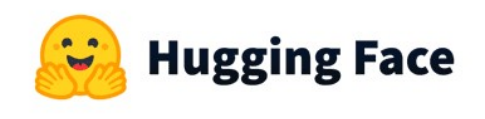

# Entity Matching using Generative Large Language Models

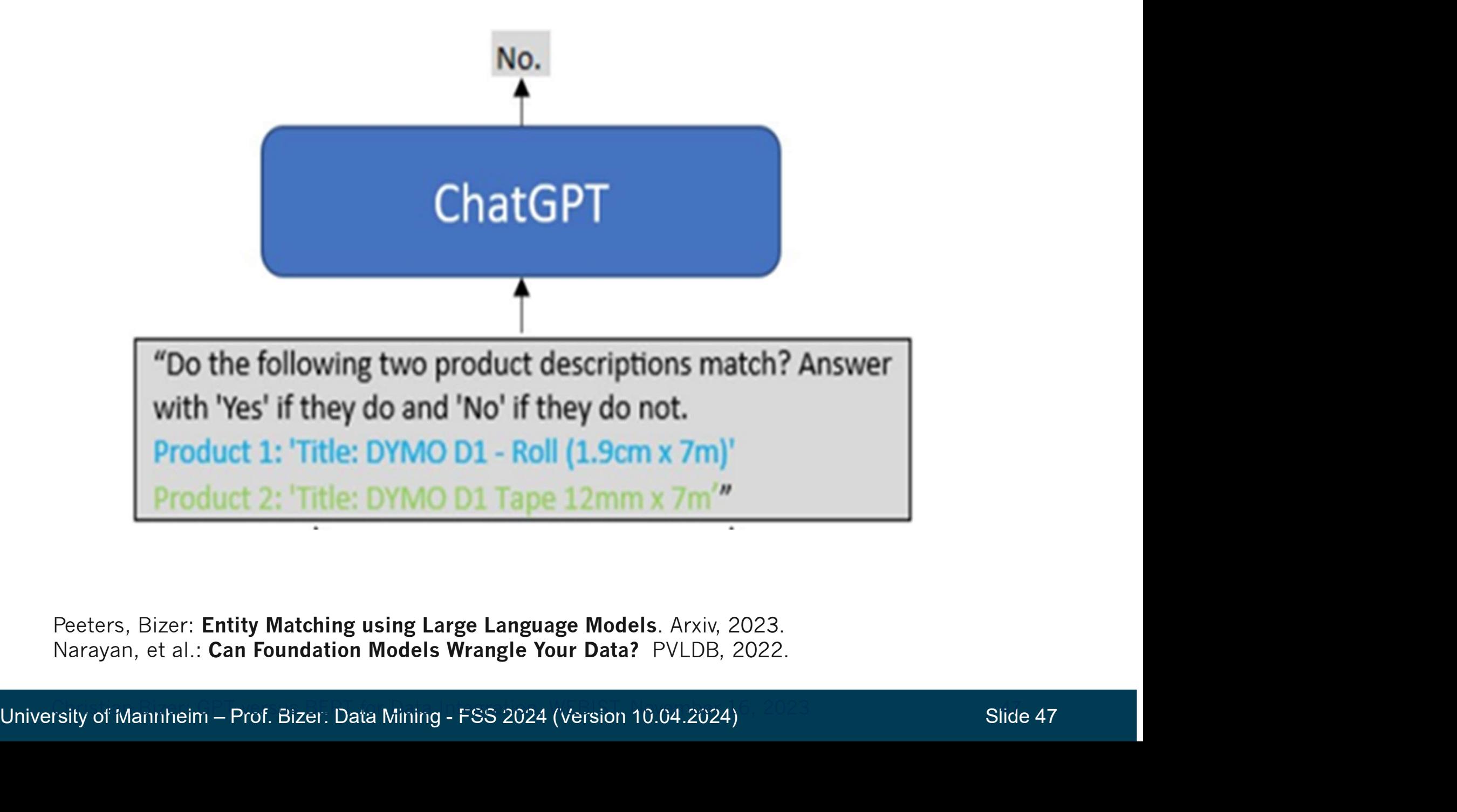

Peeters, Bizer: Entity Matching using Large Language Models. Arxiv, 2023. Narayan, et al.: Can Foundation Models Wrangle Your Data? PVLDB, 2022.

University of Mannheim – Prof. Bizer: Data Mining - FSS 2024 (Version 10.04.2024)

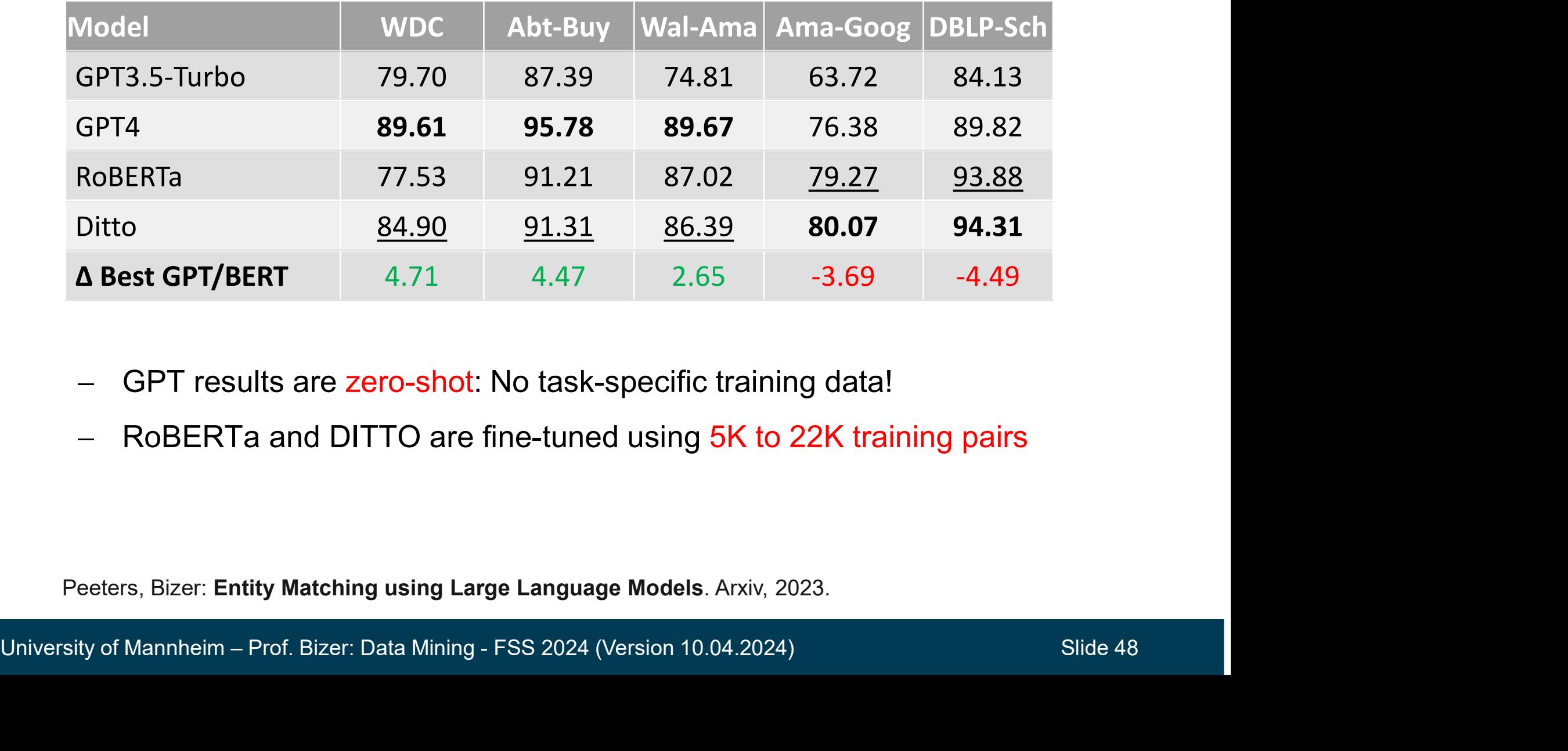

GPT results are zero-shot: No task-specific training data!

Peeters, Bizer: Entity Matching using Large Language Models. Arxiv, 2023.

# **Summary**

- Main challenge in text mining: Preprocessing and vectorization
- There are lots of alternative techniques
- when the Main challenge in text mining: Preprocessing and vectorization<br>• There are lots of alternative techniques<br>• Thus, you need to experiment to find out which work well for<br>• Your use case<br>• focus has shifted from bag your use case
- focus has shifted from bag-of-words approaches to embedding<br>
 focus has shifted from bag-of-words approaches to embeddings<br>
 focus has shifted from bag-of-words approaches to embeddings<br>
and Transformers for end-to-en and Transformers for end-to-end learning
- University of Mannheim Prof. Bizer: Data Mining FSS 2024 (Version 10.04.2024)<br>
University of Mannheim Prof. Bizer: Data Mining FSS 2024 (Version 10.04.2024)<br>
Slide 49 Currently lots of ground-breaking innovation triggered by generative transformer models • Thus, you need to experiment to find out which<br>your use case<br>• focus has shifted from bag-of-words approache<br>and Transformers for end-to-end learning<br>Currently lots of ground-breaking innovatic<br>y generative transformer m • Iccus has shifted from bag-of-words approaches to embeddings<br>
• focus has shifted from bag-of-words approaches to embeddings<br>
Currently lots of ground-breaking innovation triggered<br>
by generative transformer models<br>
Cour • Iccus has simed non-bag-or-words approaches to embeddings<br>and Transformers for end-to-end learning<br>Currently lots of ground-breaking innovation triggered<br>by generative transformer models<br>Courses on Text Mining<br>• IE 661:
- Courses on Text Mining
	-
	-
	-

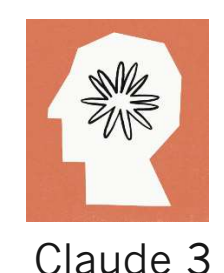

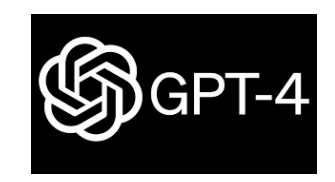

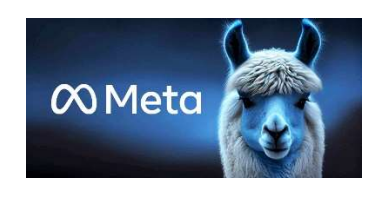

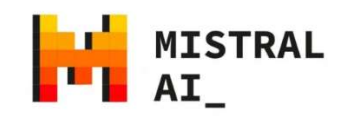

## References

- Excellent Online Course
- erences<br>
Excellent Online Course<br>
 Stanford CS224N: Natural Language Processing<br>
with Deep Learning<br>
 videos: https://www.youtube.com/playlist? with Deep Learning mces<br>
• Vient Online Course<br>
• Videos: https://www.youtube.com/playlist?<br>
• Videos: https://www.youtube.com/playlist?<br>
• slides: https://web.stanford.edu/class/cs224n/<br>
• slides: https://web.stanford.edu/class/cs224n/ **References**<br>
• Stanford CS224N: Natural Language Processing<br>
• slanford CS224N: Natural Language Processing<br>
• videos: https://www.youtube.com/playlist?<br>
• list=PLoROMvodv4rOSH4v6133s9LFPRHjEmbmJ<br>
• slides: https://web.st
	- list=PLoROMvodv4rOSH4v6133s9LFPRHjEmbmJ
	-
- 
- Excellent Online Course<br>
 Stanford CS224N: Natural Language Processing<br>
with Deep Learning<br>
 videos: https://www.youtube.com/playlist?<br>
list=PLoROMvodv4r0SH4v6133s9LFPRHjEmbmJ<br>
 slides: https://web.stanford.edu/class/cs 2<sup>nd</sup> edtion. Pearson International Edition. • Stanford CS224N: Natural Language Processing<br>
with Deep Learning<br>
• videos: https://www.youtube.com/playlist?<br>
list=PLoROMvodv4rOSH4v6133s9LFPRHjEmbmJ<br>
• slides: https://web.stanford.edu/class/cs224n/<br>
• Cextbook<br>
• Jura IISE-PLOROMVOQV4FOSH4V0133S9LF-PRHJEMMI)<br>
• slides: https://web.stanford.edu/class/cs224n/<br>
• Jurafsky & Martin: Speech and Language Processing.<br>
2<sup>nd</sup> edition. Pearson International Edition.<br>
• Draft version of 3<sup>rd</sup> edit Fextbook<br>
• Jurafsky & Martin: Speech and Language Processing.<br>
2<sup>nd</sup> edition. Pearson International Edition.<br>
• Draft version of 3<sup>rd</sup> edition available online<br>
https://web.stanford.edu/~jurafsky/slp3/<br>
Jseful tools<br>
• St • Jurafsky & Martin: Speech and Language Processi<br>
<sup>2nd</sup> edtion. Pearson International Edition.<br>
• Draft version of 3<sup>rd</sup> edition available online<br>
https://web.stanford.edu/~jurafsky/slp3/<br>
Jseful tools<br>
• Stanford CoreNLP
	- https://web.stanford.edu/~jurafsky/slp3/
- Useful tools
	-
	-
	-

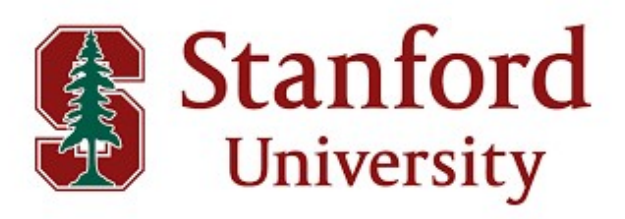

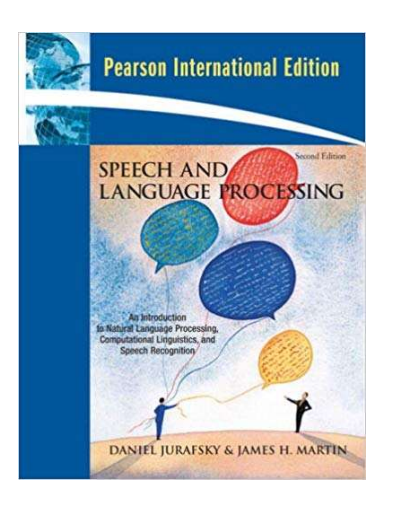

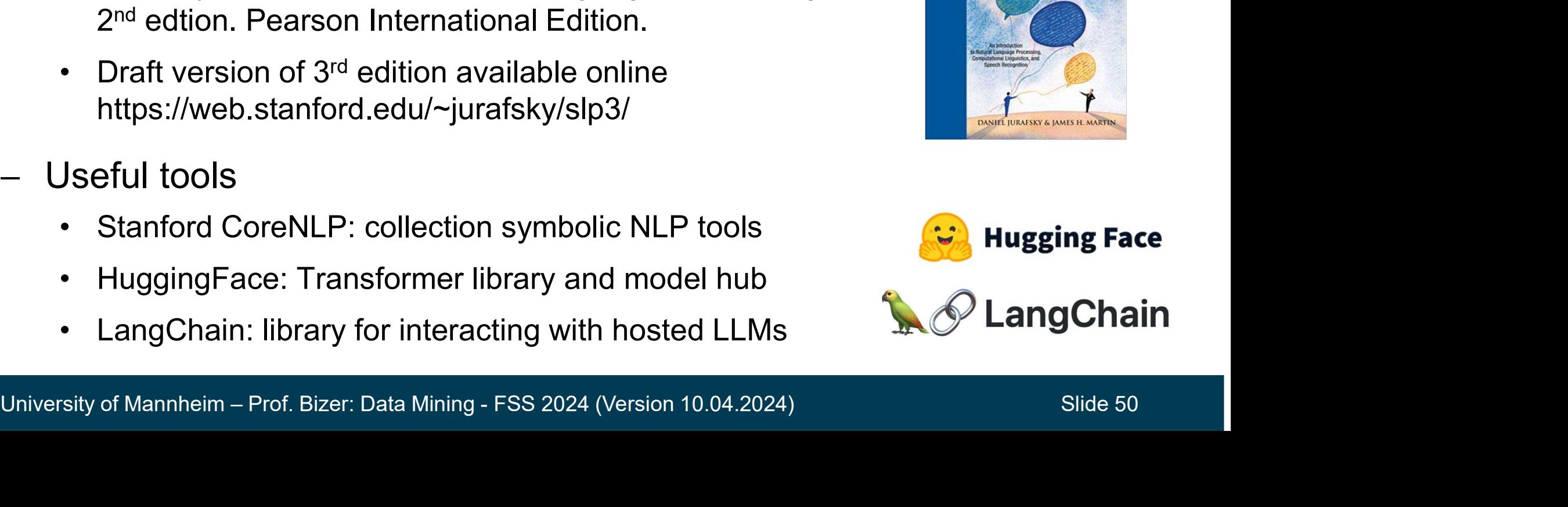